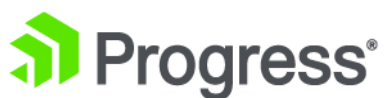

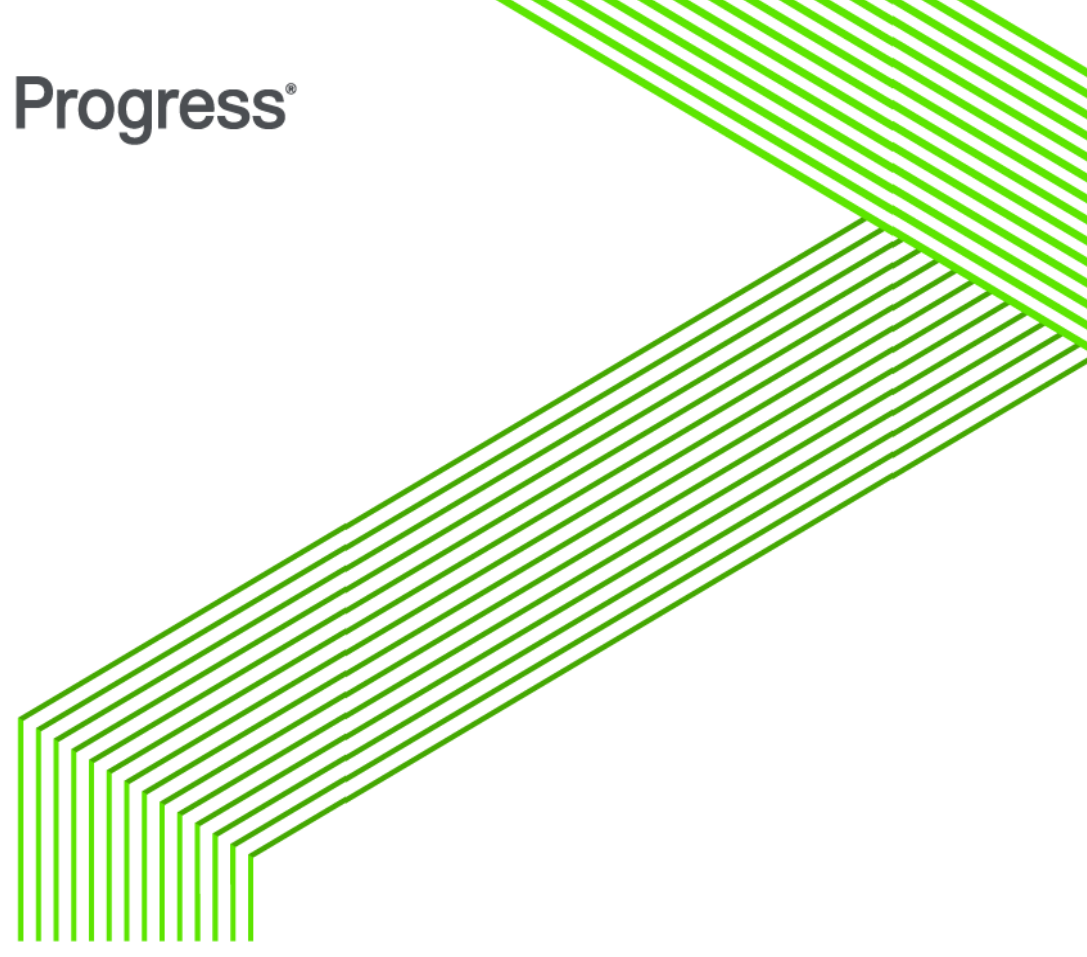

# **Progress® DataDirect® OpenAccessTM SDK 8.1**

Upgrade Notes

*September 2016*

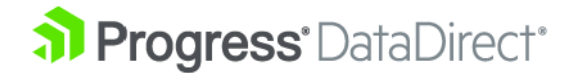

# Contents

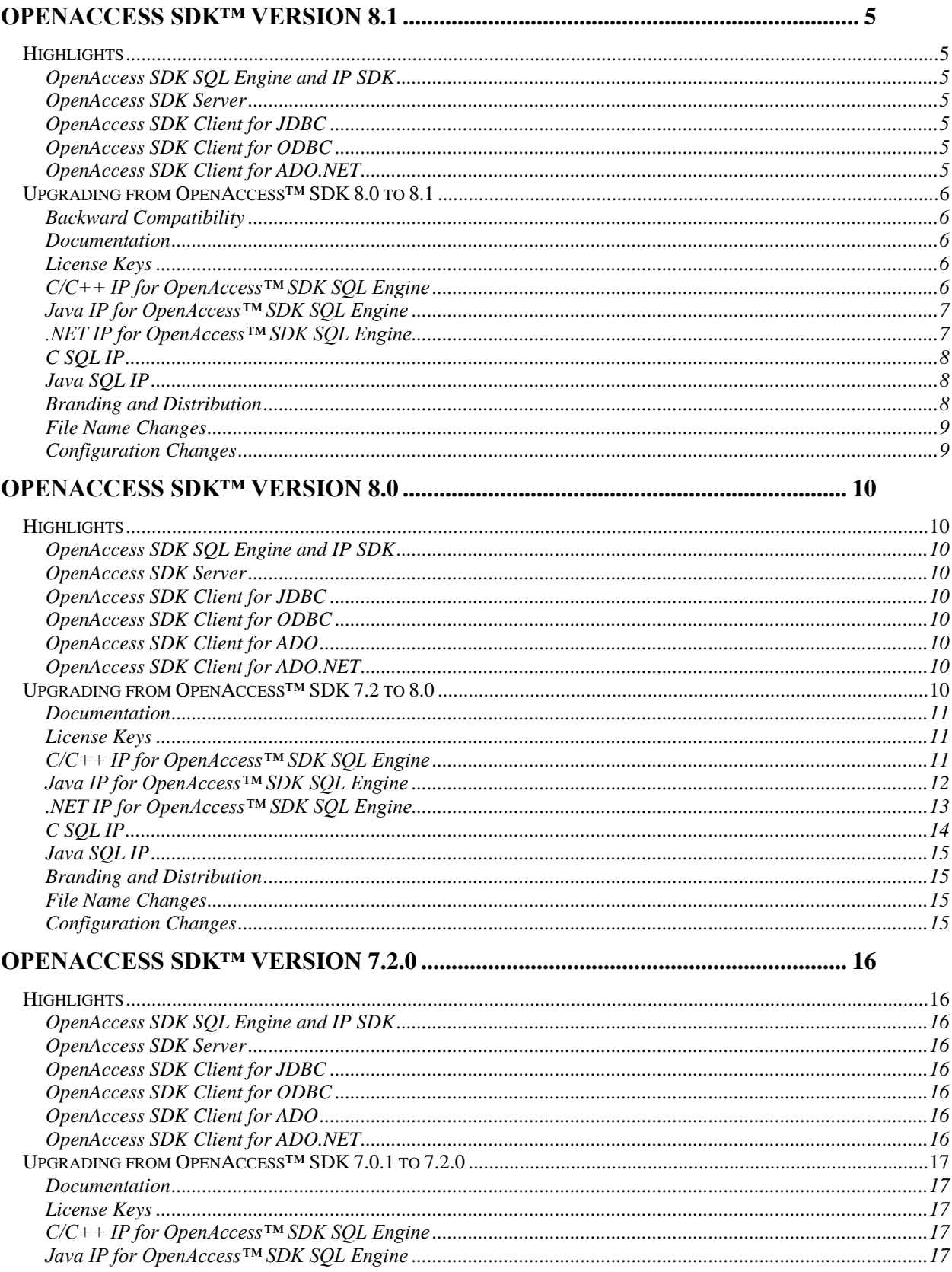

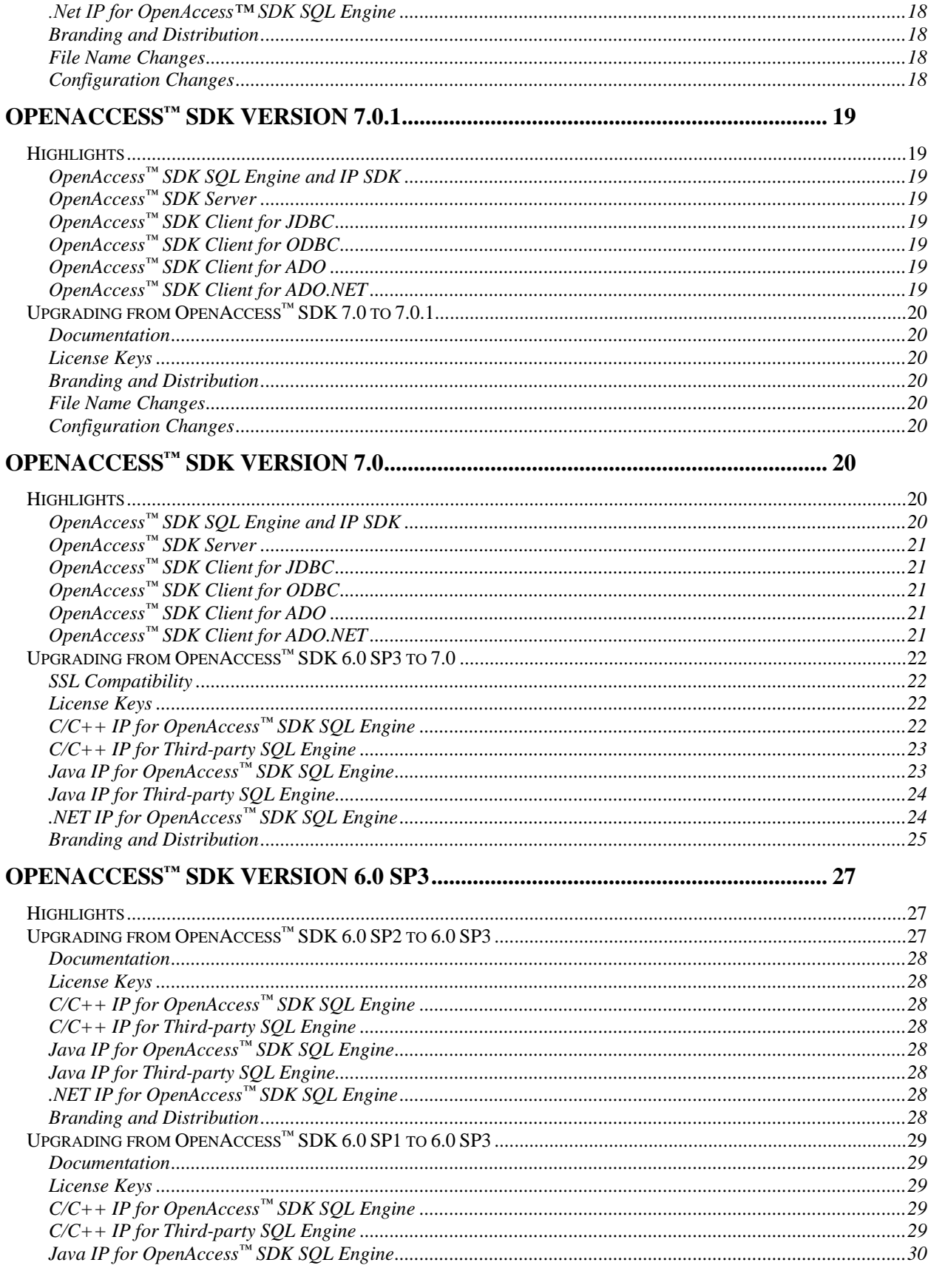

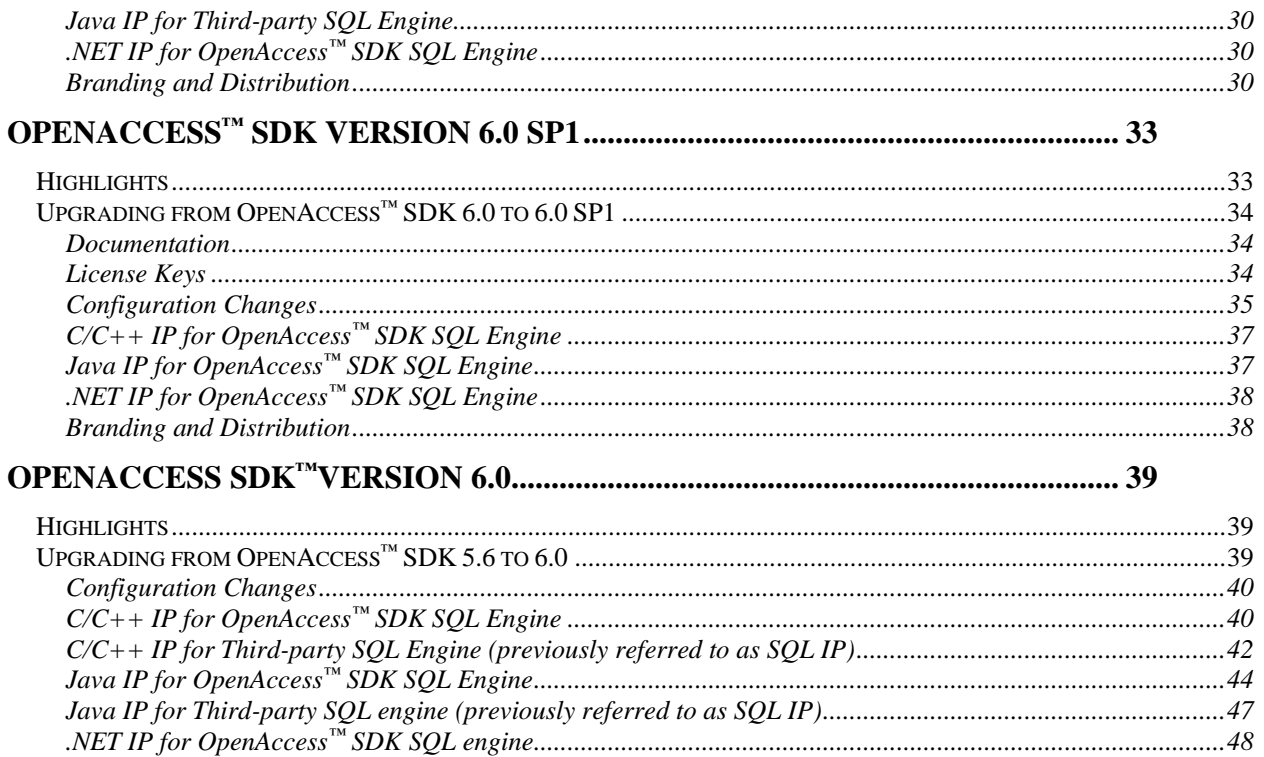

# <span id="page-4-0"></span>**OpenAccess SDK™ Version 8.1**

# <span id="page-4-1"></span>**Highlights**

This section highlights what's new in OpenAccess SDK 8.1:

# <span id="page-4-2"></span>**OpenAccess SDK SQL Engine and IP SDK**

- Support for RIGHT OUTER JOIN operations
- Improved support for nested join queries
- Improved performance with indexed disk cache for nested query results
- Improved calculation of precision of the scalar function result, based on precision of input arguments
- Support for configurable behavior to enforce an integrity constraint check when null values are specified in non-nullable result columns with the IP\_INFO\_VALIDATE\_NULL\_CONSTRAINT ipGetinfo option

# <span id="page-4-3"></span>**OpenAccess SDK Server**

- Support for service configurable option, ServiceNetworkBufferSize, to specify network protocol buffer size
- Support for service configurable option, ServiceSSLVersions, to specify the version of cryptoprotocol to be used for encryption, when SSL is enabled
- Upgrade of OpenSSL library to 1.0.2h

# <span id="page-4-4"></span>**OpenAccess SDK Client for JDBC**

- Support for JDBC 4.0 specification
- Support for the CryptoProtocolVersion connection option that specifies the version of the SSL standard used for encryption, whenever SSL is enabled

# <span id="page-4-5"></span>**OpenAccess SDK Client for ODBC**

- Distribution of the sample Tableau TDC file with the OpenAccess ODBC client as a standard component
- Support for the CryptoProtocolVersion connection option that specifies the version of the SSL standard that is used for encryption, whenever SSL is enabled
- Upgrade of OpenSSL library to 1.0.2h

# <span id="page-4-6"></span>**OpenAccess SDK Client for ADO.NET**

- Support for 64-bit row fetch
- Support for public/global IP address for client identification
- Support for the CryptoProtocolVersion connection option that specifies the version of the SSL standard that is used for encryption, whenever SSL is enabled
- Inclusion of branding tool as part of installation
- Support for Visual Studio 2013 and 2015
- Dropped support for Visual Studio 2008 and 2010
- Support for .NET Framework 4.5 and .NET Framework 4.6
- Dropped support for .NET Framework 2.0, 3.0, 3.5, and 4.0

# <span id="page-5-0"></span>**Upgrading from OpenAccess™ SDK 8.0 to 8.1**

This section provides details for upgrading from the OpenAccess SDK 8.0 release to the 8.1 release. If you are upgrading from an earlier version, first refer to the ["Upgrading from OpenAccess™ SDK](#page-9-8)  [7.2 to 8.0](#page-9-8)" section of this document and then return here.

## <span id="page-5-1"></span>**Backward Compatibility**

- OpenAccess SDK 8.1 Servers are backward compatible with OpenAccess SDK Client 8.0
- OpenAccess SDK 8.1 Clients are compatible with OpenAccess SDK Server 8.0

The following sections detail the changes for each of the different parts of the product.

## <span id="page-5-2"></span>**Documentation**

New documentation is being released for OpenAccess SDK 8.1. All changes to the OpenAccess SDK Version 8.0 are described in the fixes\_<component>.txt, or this document.

## <span id="page-5-3"></span>**License Keys**

OpenAccess SDK Version 8.1 requires new keys that are different from the keys for OpenAccess SDK 8.0 and earlier. Please contact Progress customer support to obtain new keys.

# <span id="page-5-4"></span>**C/C++ IP for OpenAccess™ SDK SQL Engine**

Refer to the OpenAccess SDK SQL Engine Programmer's Reference for C/C++ for details on setting up the environment to code your IP. Once you have set up the environment, copy your IP code to the new folder and make changes to the IP APIs and DAM/DAMEX APIs as described in the following sections.

# *IP API Changes*

Following is the enhancement for OAIP schema introduced in 8.1:

• The pSearchObj parameter is now available even for the DAMOBJ\_TYPE\_SCHEMA schema type. The IP can use this information or pass the pSearchObj to the OpenAccess SDK SQL engine when calling the dam\_add\_damobj\_xxxxx functions. It is NULL if no search criteria is specified.

# *DAM API changes*

- Enhanced the dam\_getInfo API to retrieve the client version with the DAM\_INFO\_CLIENT\_PRODUCT\_VERSION info type.
- Enhanced the dam getInfo API to retrieve the cipher suite and cryptoprotocol version being used to connect to the OpenAccess SDK Server with the following info types:
	- *DAM\_INFO\_SESSION\_CIPHER\_SUITE*
	- *DAM\_INFO\_SESSION\_CRYPTO\_PROTOCOL\_VERSION*

# <span id="page-6-0"></span>**Java IP for OpenAccess™ SDK SQL Engine**

Refer to the OpenAccess SDK SQL Engine Programmer's Reference for Java for details on setting up the environment to code your IP. Once you have set up the environment, copy your IP code to the new folder and make changes to the IP APIs and DAM/DAMEX APIs as described in the following sections.

# *IP API Changes*

Following is the enhancement for ipschema introduced in 8.1:

• The pSearchObj parameter is now available even for the DAMOBJ\_TYPE\_SCHEMA schema type. The IP can use this information or pass the pSearchObj to the OpenAccess SDK SQL engine when calling the dam add damobj xxxxx functions. It is NULL if no search criteria is specified.

# *DAM API Changes*

- Enhanced the dam\_getInfo API to retrieve the client version with the DAM\_INFO\_CLIENT\_PRODUCT\_VERSION info type.
- Enhanced the dam\_getInfo API to retrieve the cipher suite and cryptoprotocol version being used to connect to the OpenAccess SDK Server with the following info types:
	- *DAM\_INFO\_SESSION\_CIPHER\_SUITE*
	- *DAM\_INFO\_SESSION\_CRYPTO\_PROTOCOL\_VERSION*

# <span id="page-6-1"></span>**.NET IP for OpenAccess™ SDK SQL Engine**

Refer to the OpenAccess SDK SQL Engine Programmer's Reference for .NET for details on setting up the environment to code your IP. Once you have set up the environment, copy your IP code to the new folder and make changes to the IP APIs and DAM/DAMEX APIs as described in the following sections

# *IP API Changes*

Following is the enhancement for ipschema introduced in 8.1:

• The pSearchObj parameter is now available even for the DAMOBJ TYPE SCHEMA schema type. The IP can use this information or pass the pSearchObj to the OpenAccess SDK SQL engine when calling the dam add damobj xxxxx functions. It is NULL if no search criteria is specified.

# *DAM API Changes*

- Enhanced the dam\_getInfo API to retrieve the client version with the DAM\_INFO\_CLIENT\_PRODUCT\_VERSION info type.
- Enhanced the dam getInfo API to retrieve the cipher suite and cryptoprotocol version being used to connect to the OpenAccess SDK Server with the following info types:
	- *DAM\_INFO\_SESSION\_CIPHER\_SUITE*
	- *DAM\_INFO\_SESSION\_CRYPTO\_PROTOCOL\_VERSION*

# <span id="page-7-0"></span>**C SQL IP**

Refer to the OpenAccess<sup>™</sup> SDK Third-Party SQL Engine Programmer's Guide for details on setting up the environment to code your IP. Once you have set up the environment, copy your IP code to the new folder and make changes to the IP APIs as described below.

## *IP API Changes*

- Enhanced the OASQLIP set connect info API to retrieve the client type and client version with the following info types:
	- *OADS\_CONN\_INFO\_CLIENT\_TYPE*
	- *OADS\_CONN\_INFO\_CLIENT\_PROD\_VERSION*
- Enhanced the OASQLIP\_set\_connect\_info API to retrieve the cipher suite and cryptoprotocol version being used to connect to the OpenAccess SDK Server with the following info types:
	- *OADS\_CONN\_INFO\_SESSION\_CIPHER\_SUITE*
	- *OADS\_CONN\_INFO\_SESSION\_CRYPTO\_PROTOCOL\_VERSION*

Please update this API in the IP

#### <span id="page-7-1"></span>**Java SQL IP**

Refer to the OpenAccess<sup>™</sup> SDK Third-Party SQL Engine Programmer's Guide for details on setting up the environment to code your IP. Once you have set up the environment, copy your IP code to the new folder and make changes to the IP API as described below.

#### *IP API Changes*

- Enhanced the sqlipSetInfo API to retrieve the client type and client version with the following info types:
	- *OADS\_CONN\_INFO\_CLIENT\_TYPE*
	- *OADS\_CONN\_INFO\_CLIENT\_PROD\_VERSION*
- Enhanced the sqlipSetInfo API to retrieve the cipher suite and cryptoprotocol version being used to connect to the OpenAccess SDK Server with the following info types:
	- *OADS\_CONN\_INFO\_SESSION\_CIPHER\_SUITE*
	- *OADS\_CONN\_INFO\_SESSION\_CRYPTO\_PROTOCOL\_VERSION*

Please update this API in the IP

#### <span id="page-7-2"></span>**Branding and Distribution**

No changes.

## <span id="page-8-0"></span>**File Name Changes**

• The following files are changed from ivoa26<sup>\*</sup> to ivoa27<sup>\*</sup>in ODBC driver.

ivmgan27.dll, ivoa27m.dll, ivmghu27.dll, ivoad27.dll, ddextwin.exe, ivmgsp27.dll, ivoas27.dll, ivoa27.dll, ivoa27.ini, ivldap27.dll

- OpenSSL binary changed from OpenSSL800 to OpenSSL810 openssl810.dll/.so
- All the below server configuration files (admin folder) are changed from 800 to 810. startOpenAccessSDK810\_C, startOpenAccessSDK810\_C\_SQL, startOpenAccessSDK810\_Java, startOpenAccessSDK810\_Java\_SQL, stopOpenAccessSDK810\_C, stopOpenAccessSDK810\_C\_SQL, stopOpenAccessSDK810\_Java, stopOpenAccessSDK810\_Java\_SQL

## <span id="page-8-1"></span>**Configuration Changes**

The following new attributes are configured in oadm.ini configuration file. Refer to the *OpenAccess SDK Administrator's Guide* for details on these attributes.

- ServiceNetworkBufferSize
- ServiceSSLVersions
- ServiceSQLUseIndexedCache

# <span id="page-9-0"></span>**OpenAccess SDK™ Version 8.0**

# <span id="page-9-1"></span>**Highlights**

This section highlights what's new in OpenAccess SDK 8.0:

# <span id="page-9-2"></span>**OpenAccess SDK SQL Engine and IP SDK**

- Support for 64-bit row count
- Correlated query performance improvements
- Support for Public/Global IP address for Client Identification
- Support parameters in select list
- Improved Performance of IN subquery processing
- Flexible Numeric arithmetic support configurable MIN\_SCALE
- Enhanced support for LONG data types
	- Enhanced conversion of LONG data types
	- Enhanced scalar function support of LONG data types
	- Bulk protocol support for Numeric Precision up to 127
- Minimum .NET framework supported has been upgraded to 4.0 and support for older versions is dropped.

## <span id="page-9-3"></span>**OpenAccess SDK Server**

Addressed Security vulnerability issues.

# <span id="page-9-4"></span>**OpenAccess SDK Client for JDBC**

• Support for CipherSuites connection attribute for SSL and fixes for uniform SSL behaviour between ODBC and JDBC

# <span id="page-9-5"></span>**OpenAccess SDK Client for ODBC**

• Support for 64 bit row count

# <span id="page-9-6"></span>**OpenAccess SDK Client for ADO**

• Support for 64 bit row count

# <span id="page-9-7"></span>**OpenAccess SDK Client for ADO.NET**

• Support for 64 bit row count

# <span id="page-9-8"></span>**Upgrading from OpenAccess™ SDK 7.2 to 8.0**

This section provides details for upgrading from the OpenAccess SDK 7.2 release to the 8.0 release. If you are upgrading from an earlier version, first refer to the ["Upgrading from](#page-16-0)  [OpenAccess™ SDK 7.0.1 to 7.2"](#page-16-0) section of this document and then return here. OpenAccess SDK 8.0 Clients and 8.0 Servers are not backward compatible with earlier versions. The following sections detail the changes for each of the different parts of the product.

#### <span id="page-10-0"></span>**Documentation**

New documentation is being released for OpenAccess SDK 8.0. All changes to the OpenAccess SDK Version 7.2 are described in the fixes\_<component>.txt, or this document.

#### <span id="page-10-1"></span>**License Keys**

OpenAccess SDK Version 8.0 requires new keys that are different from the keys for OpenAccess SDK 7.2 and earlier. Please contact Progress customer support to obtain new keys.

#### <span id="page-10-2"></span>**C/C++ IP for OpenAccess™ SDK SQL Engine**

Refer to the OpenAccess SDK SQL Engine Programmer's Reference for C/C++ for details on setting up the environment to code your IP. Once you have set up the environment, copy your IP code to the new folder and make changes to the IP APIs and DAM/DAMEX APIs as described in the following sections.

## *IP API Changes*

- 1. Following Interface Provider APIs signatures are modified to support the 64-bit row count. The NumResRows output argument is a int64 value.
	- *OAIP\_execute(..,int64 \*piNumResRows);*
	- *OAIP\_procedure(.., int64 \*piNumResRows);*
	- *OAIP\_procedure\_dynamic(..,int64 \*piNumResRows);*
	- *OAIP\_ddl(.., int64 \*piNumResRows);*
	- *OAIP\_dcl(.., int64 \*piNumResRows);*
	- *OAIP\_native(.., int64 \*piNumResRows);*
	- *OAIP\_nativeW(.., int64 \*piNumResRows);*
	- *OAIP\_execute\_dataTypes(.., int64 \*piNumResRows);*

Please update these APIs in the IP.

- 2. Following is the new Information Type for OAIP\_getInfo introduced in 8.0
	- IP INFO MINIMUM NUMERIC SCALE Return the min scale value for NUMERIC/DECIMAL data types to OpenAccess SDK SQL engine to perform numeric calculations. If this value is not specified in IP, a default value of 3 is returned. An error is reported if the value is greater than 127 or is less than 0.

#### *DAM API changes*

- 1. Following is the list of DAM APIs, which are modified to support the 64-bit cardinality values.
	- *dam\_add\_damobj\_stat( .., int64 cardinality,..)*
	- *dam\_add\_damobj\_statW( .., int64 cardinality, ..)*
- 2. Information Types for dam\_getInfo
	- In 8.0, dam\_getInfo () will return a 64 bit integer value for the information types related to row count. IP code needs to be modified to pass a pointer to a 64 bit integer to dam\_getInfo() to retrieve the values for the below information types.
	- *DAM\_INFO\_QUERY\_TOP\_ROWS*
	- *DAM\_INFO\_QUERY\_MAX\_ROWS*
	- *DAM\_INFO\_OUTER\_TABLE\_CUR\_ROWCOUNT*

Apart from this, below are the new information types introduced in 8.0

- *DAM\_INFO\_CLIENT\_PUBLIC\_ADDRESS*
- 3. DAMEX (passthrough) APIs Below DAMEX API is modified to take pointer to in64 variable for number of rows specified in the TOP clause,
	- *damex\_describeSelectTopClause (.., int64 \*piNumRows...);*

## <span id="page-11-0"></span>**Java IP for OpenAccess™ SDK SQL Engine**

Refer to the OpenAccess SDK SQL Engine Programmer's Reference for Java for details on setting up the environment to code your IP. Once you have set up the environment, copy your IP code to the new folder and make changes to the IP APIs and DAM/DAMEX APIs as described in the following sections.

## *IP API Changes*

- 1. Following is the list of Interface Provider APIs whose signatures are modified to support the 64-bit row count.
	- *ipExecute(...,xo\_long piNumResRows)*
	- *ipProcedure(…, xo\_long piNumResRows)*
	- *ipProcedureDynamic(…, xo\_long piNumResRows)*
	- *ipDCL(…,xo\_long piNumResRows)*
	- *ipDDL(…, xo\_long piNumResRows)*
	- *ipNative(…, xo\_long piNumResRows)*

Please update these APIs in the IP.

- 2. Following is the new Information Type for ipGetInfo introduced in 8.0
	- *IP\_INFO\_MINIMUM\_NUMERIC\_SCALE*

Return the min scale value for NUMERIC/DECIMAL data types to OpenAccess SDK SQL engine to perform numeric calculations. If this value is not specified in IP, a default value of 3 is returned. An error is reported if the value is greater than 127 or is less than 0.

# *DAM API Changes*

1. schemaobj\_stat Class

This class is used to define table indexes and table statistics schema information. SetObjInfo method is used to set values for this object. Signature of SetObjInfo is modified as shown below to support larger( $>2B$ ) cardinality values.

- *SetObjInfo(, ……….., long lCardinality,….)*
- 2. Information Types for dam\_getInfo

In 8.0, dam\_getInfo() will return a long integer value for the information types related to row count. So, IP code needs to be modified to pass a xo\_long object to dam\_getInfo() to retrieve the values for the below information types.

- *DAM\_INFO\_QUERY\_TOP\_ROWS*
- *DAM\_INFO\_QUERY\_MAX\_ROWS*
- *DAM\_INFO\_OUTER\_TABLE\_CUR\_ROWCOUNT*

Apart from this, below are the new information types introduced in 8.0

- *DAM\_INFO\_CLIENT\_PUBLIC\_ADDRESS*
- 3. DAMEX (passthrough) APIs

Below DAMEX API is modified to take xo\_long object for number of rows specified in the TOP clause,

• damex describeSelectTopClause(...., xo\_long\_piNumRows,....);

#### <span id="page-12-0"></span>**.NET IP for OpenAccess™ SDK SQL Engine**

Refer to the OpenAccess SDK SQL Engine Programmer's Reference for .NET for details on setting up the environment to code your IP. Once you have set up the environment, copy your IP code to the new folder and make changes to the IP APIs and DAM/DAMEX APIs as described in the following sections

# *IP API Changes*

- 1. Following is the list of Interface Provider APIs whose signatures are modified to support the 64-bit row count.
	- *ipExecute(…,out long piNumResRows)*
	- *ipProcedure(…, out long piNumResRows)*
	- *ipProcedureDynamic(…, out long piNumResRows)*
	- *ipDCL(…,out long piNumResRows)*
	- *ipDDL(…,out long piNumResRows)*
	- *ipNative(…, out long piNumResRows)*

Please update these APIs in the IP.

- 2. Following is the new Information Type for ipGetInfo introduced in 8.0
	- *IP\_INFO\_MINIMUM\_NUMERIC\_SCALE* Return the min scale value for NUMERIC/DECIMAL data types to OpenAccess SDK SQL engine to perform numeric calculations. If this value is not specified in IP, a default value of 3 is returned. An error is reported if the value is greater than 127 or is less than 0.

## *Helper Class Methods*

#### schemaobj stat Class

This class is used to define table indexes and table statistics schema information. SetObjInfo method is used to set values for this object. Signature of SetObjInfo is modified as shown below to support larger(>2B) cardinality values.

*public void SetObjInfo(…, long lCardinality, …)*

#### *Information Types for dam\_getInfo*

In 8.0, dam\_getInfo() in .NET takes a new argument to return long integer values for the information types related to row count.

*dam\_getInfo(…, out long pInt64InfoValue);*

So, IP code needs to be modified to pass long integer reference to dam\_getInfo() to retrieve the values for the below information types.

- *DAM\_INFO\_QUERY\_TOP\_ROWS*
- *DAM\_INFO\_QUERY\_MAX\_ROWS*
- *DAM\_INFO\_OUTER\_TABLE\_CUR\_ROWCOUNT*

Apart from this, below are the new information types introduced in 8.0

*DAM\_INFO\_CLIENT\_PUBLIC\_ADDRESS*

#### *DAMEX (passthrough) APIs*

Below DAMEX API is modified to take long variable for number of rows specified in the TOP clause,

*damex\_describeSelectTopClause(…, out long piNumRows, …);*

# <span id="page-13-0"></span>**C SQL IP**

Refer to the OpenAccess<sup>™</sup> SDK Third-Party SQL Engine Programmer's Guide for details on setting up the environment to code your IP. Once you have set up the environment, copy your IP code to the new folder and make changes to the IP APIs as described below.

# *IP API Changes*

Following is the list of Interface Provider APIs whose signatures are modified to support the 64 bit row count.

- *OASQLIP\_get\_stmt\_info(…, int64 \*NumericValuePtr);*
- *OASQLIP\_execute\_direct\_stmt(…, int64 \*piNumResRows);*
- *OASQLIP\_execute\_stmt(…,int64 \*piNumResRows);*

Please update these APIs in the IP.

#### <span id="page-14-0"></span>**Java SQL IP**

Refer to the OpenAccess™ SDK Third-Party SQL Engine Programmer's Guide for details on setting up the environment to code your IP. Once you have set up the environment, copy your IP code to the new folder and make changes to the IP APIs as described below.

*sqlipExecuteStmt(xo\_long piNumResRows)*

Please update this API in the IP

#### <span id="page-14-1"></span>**Branding and Distribution**

No changes.

#### <span id="page-14-2"></span>**File Name Changes**

• The following files are changed from ivoa25<sup>\*</sup> to ivoa26<sup>\*</sup>in ODBC driver.

ivmgan26.dll, ivoa26m.dll, ivmghu26.dll, ivoad26.dll, ddextwin.exe, ivmgsp26.dll, ivoas26.dll, ivoa26.dll, ivoa26.ini, ivldap26.dll

• OpenSSL binary changed from OpenSSL700 to OpenSSL800 openssl800.dll/.so

 All the below server configuration files (admin folder) are changed from 720 to 800. startOpenAccessSDK800\_C, startOpenAccessSDK800\_C\_SOL, startOpenAccessSDK800\_Java, startOpenAccessSDK800\_Java\_SQL, stopOpenAccessSDK800\_C, stopOpenAccessSDK800\_C\_SQL, stopOpenAccessSDK800\_Java, stopOpenAccessSDK800\_Java\_SQL

• Removed the following binary in 8.0 as stopped supporting .NET framework 3.5 and below. oadamipnet.dll

#### <span id="page-14-3"></span>**Configuration Changes**

No changes required to the oadm.ini configuration file.

# <span id="page-15-0"></span>**OpenAccess SDK™ Version 7.2.0**

# <span id="page-15-1"></span>**Highlights**

OpenAccess SDK 7.2.0 provides the following features.

# <span id="page-15-2"></span>**OpenAccess SDK SQL Engine and IP SDK**

- Increased performance for Big Data sets.
	- Support for DataDirect Bulk Load.
	- Support for disk-based nested query processing.
- Enhanced SQL support and query processing.
	- Support for expressions in the values of an INSERT statement.
	- Support for table functions in a FROM clause.
	- Support for TOP and ORDER BY clauses in a sub query.
	- Support for the CASE expression in GROUP BY, HAVING, and ORDER BY clauses.
	- Improved support for views.

Note: View definitions created with the earlier versions of OpenAccess SDK are not compatible with OpenAccess SDK 7.2. You must create all view definitions after setting up the schema folder with template schema files.

- Extended data types
	- Support for NUMERIC data type with 127 digit precision.
	- Support for DECIMAL data type with 127 digit precision.
- Enhanced analytic function support.
	- Support for Standard Deviation and Variance statistical functions.

#### <span id="page-15-3"></span>**OpenAccess SDK Server**

- Embedded OpenAccess SDK clients to work for Windows non-administrator users.
- Addressed security vulnerability issues.

# <span id="page-15-4"></span>**OpenAccess SDK Client for JDBC**

- Added the DataDirect Bulk Load feature.
- OpenAccess SDK supports all JDKs from version 1.5.0\_06 or higher.

# <span id="page-15-5"></span>**OpenAccess SDK Client for ODBC**

• Added the DataDirecr Bulk Load feature.

# <span id="page-15-6"></span>**OpenAccess SDK Client for ADO**

- Fixed the branding tool for statement exit DLL.
- Added separate program groups for 32-bit and 64-bit ADO providers.

# <span id="page-15-7"></span>**OpenAccess SDK Client for ADO.NET**

No changes.

# <span id="page-16-0"></span>**Upgrading from OpenAccess™ SDK 7.0.1 to 7.2.0**

This section provides details for upgrading from the OpenAccess SDK 7.0.1 release to the 7.2.0 release. If you are upgrading from an earlier version, first refer to the ["Upgrading from](#page-19-0)  [OpenAccess™ SDK 7.0 to 7.0.1"](#page-19-0) section of this document and then return here. The OpenAccess SDK 7.2.0 clients are compatible with OpenAccess SDK 6.0, 6.0 SP1, 6.0 SP2, 6.0 SP3, 7.0 and 7.0.1 Servers. The OpenAccess SDK 6.0, 6.0 SP1, 6.0 SP2, 6.0 SP3, 7.0 and 7.0.1 clients are compatible with OpenAccess SDK 7.2.0 Servers. The following sections detail the changes for each of the different parts of the product.

## <span id="page-16-1"></span>**Documentation**

New documentation is being released for OpenAccess SDK 7.2.0. All changes to the OpenAccess SDK Version 7.0.1 are described in the fixes.txt, or this document.

# <span id="page-16-2"></span>**License Keys**

OpenAccess SDK Version 7.2.0 requires new keys. Please contact Progress customer support to obtain new keys.

# <span id="page-16-3"></span>**C/C++ IP for OpenAccess™ SDK SQL Engine**

Refer to the *OpenAccess SDK SQL Engine Programmer's Reference for C/C++* for details on setting up the environment to code your IP. Once you have set up the environment, copy your IP code to the new folder and make changes as described in the following sections.

# *IP API Changes*

 Update IP SUPPORT to set default values for new options. Sample IP code uses IP\_SUPPORT\_ARRAY (*xxx*\_support\_array) to set default values. Add new entries to xxx\_support\_array after IP\_SUPPORT\_JOIN\_ORDER\_SELECTION.

const IP SUPPORT ARRAY mem support array =  $0,$  /\* IP SUPPORT UNICODE INFO \*/ 0, /\* IP SUPPORT JOIN ORDER SELECTION \*/ 0, /\* IP SUPPORT TABLE FUNCTIONS \*/ 0, /\* IP\_SUPPORT\_BULK\_INSERT \*/ 0, /\* Reserved for future use \*/ 0, /\* Reserved for future use \*/

# <span id="page-16-4"></span>**Java IP for OpenAccess™ SDK SQL Engine**

Refer to the *OpenAccess SDK SQL Engine Programmer's Reference for Java* for details on setting up the environment to code your IP. Once you have set up the environment, copy your IP code to the new folder and make changes as described in the following sections.

#### *IP API Changes*

 Update IP SUPPORT to set default values for new options. Add new entries to IP\_SUPPORT\_ARRAY (*xxx*\_support\_array) after IP\_SUPPORT\_JOIN\_ORDER\_SELECTION.

private final int [] ip support array = 0, /\* IP SUPPORT UNICODE INFO \*/ 0, /\* IP SUPPORT JOIN ORDER SELECTION \*/ 0, /\* IP\_SUPPORT\_TABLE\_FUNCTIONS \*/ 0,  $/*$  IP SUPPORT BULK INSERT  $*/$ 0,  $/*$  Reserved for future use  $*/$ 0, /\* Reserved for future use \*/

#### *JDK Version*

OpenAccess SDK supports all JDKs from version 1.5.0\_06 or higher.

#### <span id="page-17-0"></span>**.Net IP for OpenAccess™ SDK SQL Engine**

Refer to the *OpenAccess SDK SQL Engine Programmer's Reference for .Net* for details on setting up the environment to code your IP. Once you have set up the environment, copy your IP code to the new folder and make changes as described in the following sections.

## *IP API Changes*

 Update IP SUPPORT to set default values for new options. Add new entries to IP\_SUPPORT\_ARRAY (*xxx*\_support\_array) after

IP\_SUPPORT\_JOIN\_ORDER\_SELECTION.

private int $[]$  ip support array = 0,  $/*$  IP SUPPORT UNICODE INFO  $*/$ 0, /\* IP\_SUPPORT\_JOIN ORDER SELECTION \*/ 0, /\* IP\_SUPPORT\_TABLE\_FUNCTIONS \*/ 0,  $/*$  Reserved for future use  $*/$ 0, /\* Reserved for future use \*/

#### <span id="page-17-1"></span>**Branding and Distribution**

No changes.

#### <span id="page-17-2"></span>**File Name Changes**

No changes.

#### <span id="page-17-3"></span>**Configuration Changes**

No changes required to the oadm.ini configuration file.

# <span id="page-18-0"></span>**OpenAccess™ SDK Version 7.0.1**

# <span id="page-18-1"></span>**Highlights**

OpenAccess SDK 7.0.1 provides the following features.

# <span id="page-18-2"></span>**OpenAccess™ SDK SQL Engine and IP SDK**

- Improved scalability.
	- Disk cache support for UNION query results.
- UNION query processing order is changed to LTR (Left-to-Right Subquery) as per the SQL standard.
- Support for custom scalar functions in WHERE clause.
- Support for aggregation functions in expressions.
- Java SQL (JSQL) support for Cancel.
- Java SE 7 certification on platforms for which Java SE 7 is available.
- Improved exception handling and error reporting.
	- Robust handling of "out of memory" conditions.
	- Report ambiguous columns in JOIN queries.
	- More descriptive error message when required IP functions are not implemented.
	- Addressed memory leak issues.

# <span id="page-18-3"></span>**OpenAccess™ SDK Server**

Addressed security vulnerability issues.

# <span id="page-18-4"></span>**OpenAccess™ SDK Client for JDBC**

- Enhanced JDBC driver to recognize DataSourceFixCharTrim.
- JDBC driver synchronization issue in encryption UID/PWD

# <span id="page-18-5"></span>**OpenAccess™ SDK Client for ODBC**

• Added support for NULL data type.

# <span id="page-18-6"></span>**OpenAccess™ SDK Client for ADO**

No changes.

# <span id="page-18-7"></span>**OpenAccess™ SDK Client for ADO.NET**

No changes.

# <span id="page-19-0"></span>**Upgrading from OpenAccess™ SDK 7.0 to 7.0.1**

This section provides details for upgrading from the OpenAccess SDK 7.0 release to the 7.0.1 release. If you are upgrading from an earlier version, first refer to the ["Upgrading from](#page-21-0)  [OpenAccess SDK 6.0 SP3 to 7.0"](#page-21-0) section of this document and then return here. The OpenAccess SDK 7.0.1 clients are compatible with OpenAccess SDK 6.0, 6.0 SP1, 6.0 SP2, 6.0 SP3, and 7.0 Servers. The OpenAccess SDK 6.0, 6.0 SP1, 6.0 SP2, 6.0 SP3, and 7.0 clients are compatible with OpenAccess SDK 7.0.1 Servers.

The following sections detail the changes for the different parts of the product.

#### <span id="page-19-1"></span>**Documentation**

Completely new documentation is not being released for OpenAccess SDK 7.0.1. All changes to the OpenAccess SDK Version 7.0 documents are described in the oasupp\_701.pdf, fixes\_701.pdf, or this document.

#### <span id="page-19-2"></span>**License Keys**

OpenAccess SDK Version 7.0.1 uses the same keys as OpenAccess SDK Version 7.0.

# <span id="page-19-3"></span>**Branding and Distribution**

No changes.

<span id="page-19-4"></span>**File Name Changes** No file name changes.

#### <span id="page-19-5"></span>**Configuration Changes**

<span id="page-19-6"></span>No changes required to the oadm.ini configuration file.

# **OpenAccess™ SDK Version 7.0**

# <span id="page-19-7"></span>**Highlights**

OpenAccess SDK 7.0.0 provides the following new features:

#### <span id="page-19-8"></span>**OpenAccess™ SDK SQL Engine and IP SDK**

- Improved performance and scalability.
- Java IP Block Transfer of Rows
- Streaming LOB Data from IP
- Cache Large Binary Data
- Cost Based Join Ordering
- IP defined JOIN Ordering
- Reverse Primary Key and Foreign Key Join Ordering
- Customization of driver and data type information for the Java and .NET IPs
- Searchable LOB Data
- SQL RANK support
- Reduced memory usage for building results. OpenAccess SDK SOL Engine uses 15-20% less memory for query results.
- Improved exception handling and error reporting. Robust handling of "out of memory" conditions
- .NET IP support on 64-bit platforms
- .NET IP support for .NET Framework Versions 2.0, 3.0, 3.5, 3.5 SP1, and 4.0

# <span id="page-20-0"></span>**OpenAccess™ SDK Server**

• SSL Server certificate support

# <span id="page-20-1"></span>**OpenAccess™ SDK Client for JDBC**

- SSL encryption
- SSL Server certificate authentication

# <span id="page-20-2"></span>**OpenAccess™ SDK Client for ODBC**

- SSL encryption
- SSL Server certificate authentication
- ODBCISQL support for encrypted user name and password
- Protection of sensitive information in memory

# <span id="page-20-3"></span>**OpenAccess™ SDK Client for ADO**

- Support on 64-bit platforms
- SSL encryption
- SSL Server certificate authentication
- New configuration manager
- New branding tool
- Customization of logon and setup dialogs
- Localization support

# <span id="page-20-4"></span>**OpenAccess™ SDK Client for ADO.NET**

- Provider support on 64-bit platforms
- Support for .NET Framework 2.0, 3.0, 3.5, 3.5 SP1, and  $4.0$
- Support for Visual Studio 2008 or higher
- SSL encryption
- SSL Server certificate authentication

# <span id="page-21-0"></span>**Upgrading from OpenAccess™ SDK 6.0 SP3 to 7.0**

This section provides details for upgrading from the OpenAccess SDK 6.0 SP3 release to the 7.0 release. If you are upgrading from an earlier version, first refer to the ["Upgrading from](#page-28-0)  [OpenAccess SDK 6.0 SP1 to 6.0 SP3](#page-28-0) or [Upgrading from OpenAccess SDK 6.0 SP2 to 6.0 SP3"](#page-26-2) sections of this document and then return here.

The OpenAccess SDK 7.0 clients are compatible with OpenAccess SDK 6.0, 6.0 SP1, 6.0 SP2, and 6.0 SP3 Servers. The OpenAccess SDK 6.0, 6.0 SP1, 6.0 SP2 and 6.0 SP3 clients are compatible with OpenAccess SDK 7.0 Servers.

# <span id="page-21-1"></span>**SSL Compatibility**

When an OpenAccess SDK 6.0 client connects with Encrypted=1 to an OpenAccess SDK 7.0 server, the client will not read the new DataSourceSSLDataEncryption attribute and the whole session will be SSL encrypted. This matches with the OpenAccessSDK 6.0 behavior.

An OpenAccess SDK 7.0 server configured with SSL certificates means that non-anonymous cipher suites will be configured. The server reports this to the client. The OpenAccess SDK 6.0 client only supported the anonymous cipher suites; this means that no match in cipher suites is found, resulting in a connection that cannot be set up. If the OpenAccess SDK 7.0 server supports one anonymous cipher suite, this suite will be used for SSL encryption (without certificates).

# <span id="page-21-2"></span>**License Keys**

OpenAccess SDK Version 7.0 requires new keys that are different from the keys for OpenAccess SDK 6.0 SP1 and later. Please contact Progress customer support to obtain new keys.

New universal platform keys allow a single key to be used instead of platform-specific keys. If you are licensed for all GA platforms, please contact Progress customer support to obtain these new keys.

# <span id="page-21-3"></span>**C/C++ IP for OpenAccess™ SDK SQL Engine**

Refer to the *OpenAccess SDK SQL Engine Programmer's Reference for C/C++* for details on setting up the environment to code your IP. Once you have set up the environment, copy your IP code to the new folder and make changes as described in the following sections.

#### *IP API Changes*

• Update IP\_SUPPORT\_ARRAY (*xxx*\_support\_array) to set default values for new options.

Add new entries to *xxx* support array after IP\_SUPPORT\_UNICODE\_INFO.

```
const IP SUPPORT ARRAY mem support array=
```

```
0, /* IP SUPPORT XA */0, /* IP_SUPPORT_OUERY_MODE_SELECTION */
0, /* IP_SUPPORT_VALIDATE_SCHEMAOBJECTS_IN_USE */
0, /* IP SUPPORT UNICODE INFO */0, /* IP SUPPORT JOIN ORDER SELECTION */
0, /* Reserved for future use */
0, /* Reserved for future use */
```
 Modify the IP to expose the new interfaces for data type and driver information. In *xxx*\_drv.c, remove the following line which included definitions for functions that returned data type and driver information.

#include "damipex.h"

Also add *xxx*\_info.c to the project. Template *xxx*\_info.c is available under <install\_dir>\\ip\oac\template\_c\src

• Modify the API OAIP getInfo() to indicate the support values for the following newly added options.

IP\_INFO\_DDL\_RESULT\_ROWS.

IP\_INFO\_GENERATE\_COL\_NAME\_FOR\_EXP.

• Modify code that uses deprecated functions.

dam\_describeCond: Modify the IP to replace the usage of deprecated API dam\_describeCond with dam\_describeCondEx.

#### <span id="page-22-0"></span>**C/C++ IP for Third-party SQL Engine**

Modify deprecated constants for return codes.

- Use OADS\_*XXXX* constants instead of SQLDRV\_*XXXX* constants for return codes. Use the following new constants:
	- Use OADS\_SUCCESS for SQLDRV\_SUCCESS
	- Use OADS\_SUCCESS WITH\_INFO for SQLDRV\_SUCCESS\_WITH\_INFO
	- Use OADS\_NO\_DATA for SQLDRV\_EOS
	- Use OADS\_BUFFER\_FULL for SQLDRV\_BUFFER\_FULL
	- Use OADS\_ERROR for SQLDRV\_ERROR
	- Use OADS\_NOT\_AVAILABLE for SQLDRV\_NOT\_AVAILABLE

## <span id="page-22-1"></span>**Java IP for OpenAccess™ SDK SQL Engine**

Refer to the *OpenAccess SDK SQL Engine Programmer's Reference for Java* for details on setting up the environment to code your IP. Once you have set up the environment, copy your IP code to the new folder and make changes as described in the following sections.

#### **IP API Changes**

 Update IP\_SUPPORT\_ARRAY (*xxx*\_support\_array) to set default values for new options.

Add new entries to *xxx*\_support\_array after IP\_SUPPORT\_UNICODE\_INFO.

```
private final int \begin{bmatrix} 1 \\ 1 \end{bmatrix} ip support array =
0, /* IP SUPPORT XA */
```
- 0, /\* IP\_SUPPORT\_QUERY\_MODE\_SELECTION \*/
- 0, /\* IP\_SUPPORT\_VALIDATE\_SCHEMAOBJECTS\_IN\_USE \*/
- 0, /\* IP SUPPORT UNICODE INFO \*/
- 0, /\* IP SUPPORT JOIN ORDER SELECTION \*/
- 0,  $/*$  Reserved for future use  $*/$
- 0, /\* Reserved for future use \*/

• The API OAIP\_getInfo() supports the following newly added options. IP\_INFO\_DDL\_RESULT\_ROWS IP\_INFO\_GENERATE\_COL\_NAME\_FOR\_EXP IP\_INFO\_TYPE\_INFO IP\_INFO\_DS\_INFO

## <span id="page-23-0"></span>**Java IP for Third-party SQL Engine**

No changes.

#### <span id="page-23-1"></span>**.NET IP for OpenAccess™ SDK SQL Engine**

Refer to the *OpenAccess SDK SQL Engine Programmer's Reference for .NET* for details on setting up the environment to code your IP. Note that the IP project can be setup to use .NET Framework 2.0, 3.0, 3.5, 3.5 SP1 or .NET Framework 4.0. Once you have set up the environment, copy your IP code to the new folder and make changes as described in the following sections.

#### **IP API Changes**

 .NET Service is now supported on both 32-bit and 64-bit platforms with the same interface definition. To enable this support, many IP methods that formerly took int type arguments for handles now take the int64 type arguments. All changed arguments are listed in blue.

Change from int to int64 for handles:

ipConnect

Public int ipConnect (Int64 tmHandle, Int64 dam\_hdbc, String sDataSourceName, String sUserName, String sPassword, , String sCurrentCatalog, String sIPProperties, String sIPCustomProperties)

ipDisconnect

Public int ipDisconnect (Int64 dam\_hdbc)

ipStartTransaction

Public int ipStartTransaction (Int64 dam\_hdbc)

ipEndTransaction

Public int ipEndTransaction (Int64 dam\_hdbc, int iType)

ipExecute

Public int ipExecute (Int64 dam hstmt, int iStmtType, Int64 hSearchCol, out int piNumResRows)

ipSchema

Public int ipSchema (Int64 dam\_hdbc, Int64 pMemTree, int iType, Int64 pList, Object pSearchObj)

ipDDL

Public int ipDDL (Int64 dam\_hstmt, int iStmtType, out int piNumResRows)

ipProcedure

Public int ipProcedure (Int64 dam\_hstmt, int iType, out int piNumResRows)

ipDCL

Public int ipDCL (Int64 dam\_hstmt, int iStmtType, out int piNumResRows)

ipNative

Public int ipNative (Int64 dam\_hstmt, int iCommandOption, String sCommand, out int piNumResRows)

ipSchemaEx

Public int ipSchemaEx (Int64 dam\_hstmt, Int64 pMemTree, int iType, Int64 pList, Object pSearchObj)

- To enable support on 32-bit and 64-bit platforms, DAM methods of the format dam\_xxx(), which formerly took int type arguments (for handles), now take the int64 type arguments. Please refer to the *OpenAccess SDK SQL Engine Programmer's Reference for .NET* for the signatures of the dam\_*xxx* () methods.
- Update IP\_SUPPORT\_ARRAY (*xxx*\_support\_array) to set default values for new options.

Add new entries to *xxx* support array after IP\_SUPPORT\_UNICODE\_INFO.

```
private int[] ip support array =
```

```
0, /* IP SUPPORT XA */
```

```
0, /* IP_SUPPORT_QUERY_MODE_SELECTION */
```
0, /\* IP\_SUPPORT\_VALIDATE\_SCHEMAOBJECTS\_IN\_USE \*/

```
0, /* IP SUPPORT UNICODE INFO */
```

```
0, /* IP_SUPPORT_JOIN ORDER SELECTION */
```

```
0, /* Reserved for future use */0, /* Reserved for future use */
```

```
• The API OAIP_getInfo() supports the following newly added options.
IP_INFO_DDL_RESULT_ROWS.
IP_INFO_GENERATE_COL_NAME_FOR_EXP
IP_INFO_TYPE_INFO 
IP_INFO_DS_INFO
```
# <span id="page-24-0"></span>**Branding and Distribution**

All DLLs (libs) that are part of the Client *for* ODBC and Client for ADO are renamed when branding is performed. This allows customers to use drivers from multiple OpenAccess SDK OEM partners. The OEM prefix (2 characters) will prefix the dll driver names. For more information, refer to the *OpenAccess SDK Distribution Guide*.

## **File Name Changes**

- OpenSSL 1.0.0 is used in OpenAccess SDK 7.0. The standard libraries are bundled and renamed (openssl700.dll/openssl700.so) to avoid name conflicts. The openssl700 dll or shared library is loaded dynamically. If SSL is not needed, you can omit this library from the install package.
- ICU has been upgraded to version 4.2.1 in OpenAccess SDK 7.0. The names of the ICU libraries in the install package have changed.

## **Configuration Changes**

The following new attributes are configured in oadm.ini configuration file. Refer to the *OpenAccess SDK Administrator's Guide* for details on these attributes.

- ServiceTCPBindSpecific
- ServiceSSLKeyStore
- ServiceSSLKeyStorePasswordFile
- ServiceSQLBulkByteBufferSize
- ServiceSQLBulkStringBufferSize
- ServiceSQLResultBufferCacheMaxSize
- DataSourceMSSConnectOptions
- DataSourceSSLDataEncryption
- DataSourcePadBlanksUpToColumnSizeInBytes
- DataSourceDescribeWcharAsChar
- DataSourceDescribeVarcharAsLongVarchar

# <span id="page-26-0"></span>**OpenAccess™ SDK Version 6.0 SP3**

# <span id="page-26-1"></span>**Highlights**

This section highlights what's new in OpenAccess SDK 6.0 SP3:

- IPV6 Support The ODBC, JDBC, and Server components support IPv6 and IPv4 addresses. IPv6 addresses are 128-bit identifiers for interfaces and sets of interfaces. See [http://tools.ietf.org/html/rfc4291#section-2.2](http://tools.ietf.org/html/rfc4291%23section-2.2#section-2.2) for more information.
- **Improved ODBC setup sample** The ODBC setup sample has been enhanced to support all the functionality that is in the OpenAccess SDK version of the ODBC setup DLL.
- **Support for Microsoft Windows 7** Support for Windows 7 has been added in this release. The binaries from OpenAccess SDK 6.0 SP1 and SP2 also work on Windows 7, but the installers for those service packs have issues.
- **Customization and Localization of error messages** The error messages returned by the JDBC client, ODBC client, Server, and the SQL Engine can be localized or modified for one or more languages. This feature existed in OpenAccess SDK 5.6 but was not released in OpenAccess SDK 6.0 GA or SP1. For more information, refer to the Message Localization section in the *OpenAccess SDK Distribution Guide*.
- **Use of UTF-16 for Unicode data with the Third-Party SQL Engine API** The Thirdparty SQL engine API for C allows Unicode data to be transferred as wchar\_t or UTF-16. In earlier releases, only wchar\_t encoding was supported.

Refer to the oareadme and fixes\_60\_sp3 files for more details on this release.

# <span id="page-26-2"></span>**Upgrading from OpenAccess™ SDK 6.0 SP2 to 6.0 SP3**

This section provides details for upgrading from the OpenAccess SDK 6.0 SP2 release to the 6.0 SP3 release. If you are upgrading from an earlier version, first refer to the Upgrading from OpenAccess SDK 6.0 SP1 to 6.0 SP3 section of this document and then return here.

The OpenAccess SDK 6.0 SP3 clients are compatible with OpenAccess SDK 6.0, 6.0 SP1, and 6.0 SP3 Servers. The OpenAccess SDK 6.0, 6.0 SP1, and 6.0 SP2 clients are compatible with OpenAccess SDK 6.0 SP3 Servers. The IP code developed for OpenAccess SDK 6.0 SP1 or SP2 works with OpenAccess SDK 6.0 SP3 without any modifications.

The OpenAccess SDK 6.0 SP3 Server and IP SDK for Windows and Client for ODBC cannot coexist with earlier 6.0 releases. Installing the 6.0 SP3 replaces an existing 6.0 installation. Please save your IP code and the configuration file oadm.ini to a separate location. Next, uninstall the earlier version, and then install OpenAccess SDK 6.0 SP3.

Follow the instructions in the *OpenAccess SDK Installation Guide* to install the OpenAccess SDK components. Refer to the *OpenAccess SDK Administrator's Guide* for details on configuring the OpenAccess SDK components.

The following sections detail the changes for each of the different parts of the product. Unchanged parts of the product are not listed.

#### <span id="page-27-0"></span>**Documentation**

New documentation is not being released for OpenAccess SDK 6.0 SP3. All changes to the OpenAccess SDK Version 6.0 SP2 documents are described in the oareadme.txt, fixes\_60\_sp3.pdf, or this document.

#### <span id="page-27-1"></span>**License Keys**

OpenAccess SDK Version 6.0 SP3 uses the same keys as OpenAccess SDK Version 6.0 SP1. OpenAccess SDK Version 6.0 SP1 introduced new keys that were different from the keys for OpenAccess SDK 6.0 GA for using the Local Client for ODBC and IP SDK and the Server and IP SDK on 64-bit platforms. For earlier releases, one key could be used for both 32-bit and 64 bit platforms. Please contact customer support to obtain new keys.

New universal platform keys allow a single key to be used instead of platform specific keys. If you are licensed for all GA platforms, please contact customer support to obtain these new keys.

# <span id="page-27-2"></span>**C/C++ IP for OpenAccess™ SDK SQL Engine**

No changes.

## <span id="page-27-3"></span>**C/C++ IP for Third-party SQL Engine**

No changes.

# <span id="page-27-4"></span>**Java IP for OpenAccess™ SDK SQL Engine**

No changes.

# <span id="page-27-5"></span>**Java IP for Third-party SQL Engine**

No changes.

# <span id="page-27-6"></span>**.NET IP for OpenAccess™ SDK SQL Engine**

No changes.

#### <span id="page-27-7"></span>**Branding and Distribution**

Branding tools and the run-time installers have been improved. The tools and message files to support message localization are installed along with the SDK components. For more information, refer to the Message Localization section in the *OpenAccess SDK Distribution Guide*.

#### *File Name Changes*

No file name changes.

#### *Configuration Changes*

No changes required to the oadm.ini configuration file.

# <span id="page-28-0"></span>**Upgrading from OpenAccess™ SDK 6.0 SP1 to 6.0 SP3**

This section provides details for upgrading from the OpenAccess SDK 6.0 SP1 release to the 6.0 SP3 release. If you are upgrading from an earlier version, then first refer to the Upgrading to SP1 section of this document and then come back to here.

The OpenAccess SDK 6.0 SP3 clients are compatible with 6.0, 6.0 SP1, and 6.0 SP2 Servers. The OpenAccess SDK 6.0, 6.0 SP1, and 6.0 SP3 clients are compatible with 6.0 SP3 Servers. The IP code developed for OpenAccess SDK 6.0 SP1 works with 6.0 SP3 without any modifications.

The OpenAccess SDK 6.0 SP3 Server and IP SDK for Windows and Client for ODBC cannot coexist with earlier 6.0 releases. Installing the OpenAccess SDK 6.0 SP3 replaces an existing 6.0 installation. Please save your IP code and the configuration file oadm.ini to a separate location. Next, uninstall the earlier version and then install OpenAccess SDK 6.0 SP3.

Follow the instructions in the *OpenAccess SDK Installation Guide* to install the OpenAccess SDK components. Refer to the *OpenAccess SDK Administrator's Guide* for details on configuring the OpenAccess SDK components.

The following sections detail the changes for each of the different parts of the product.

# <span id="page-28-1"></span>**Documentation**

Updated documents were released in the OpenAccess SDK 6.0 SP2 release. New documentation is not being released for OpenAccess SDK 6.0 SP3. All changes to the SP2 documents are documented in the oareadme.txt, fixes\_60\_sp3.pdf, or this document.

# <span id="page-28-2"></span>**License Keys**

OpenAccess SDK Version 6.0 SP3 uses the same keys as 6.0 SP1. OpenAccess SDK Version 6.0 SP1 introduced newer keys than 6.0 GA for using the Local Client for ODBC and IP SDK and the OpenAccess SDK Server and IP SDK on 64-bit platforms. Earlier, one key could be used for both 32-bit and 64-bit platforms. Please contact Progress customer support to obtain new keys.

New universal platform keys allow a single key to be used instead of platform-specific keys. If you are licensed for all GA platforms, please contact customer support to obtain these new keys.

# <span id="page-28-3"></span>**C/C++ IP for OpenAccess™ SDK SQL Engine**

No changes.

# <span id="page-28-4"></span>**C/C++ IP for Third-party SQL Engine**

The definition of Unicode arguments in the Third-party SQL engine API have changed from OAWCHAR to OASQLIP\_CHAR. OAWCHAR was defined as wchar\_t \*. OASQLIP\_CHAR is defined as void  $*$  and is used to pass in Unicode arguments as wchar t or UTF-16. The Thirdparty SQL engine IP must be modified for this change. If you want to continue using wchar\_t as the encoding for Unicode data, then, in the body of your function, cast the passed in argument as wchar\_t. If you want to use the UTF-16 encoding introduced in OpenAccess SDK 6.0 SP2, then cast the passed-in argument as short int \*.

# <span id="page-29-0"></span>**Java IP for OpenAccess™ SDK SQL Engine**

No changes.

# <span id="page-29-1"></span>**Java IP for Third-party SQL Engine**

No changes.

# <span id="page-29-2"></span>**.NET IP for OpenAccess™ SDK SQL Engine**

No changes.

#### <span id="page-29-3"></span>**Branding and Distribution**

The tools and message files to support message localization are installed along with the SDK components. For more information, refer to the Message Localization section in the *OpenAccess SDK Distribution Guide*.

# *File Name Changes*

This section details the additions, name changes, and removal of run-time files in each of the components.

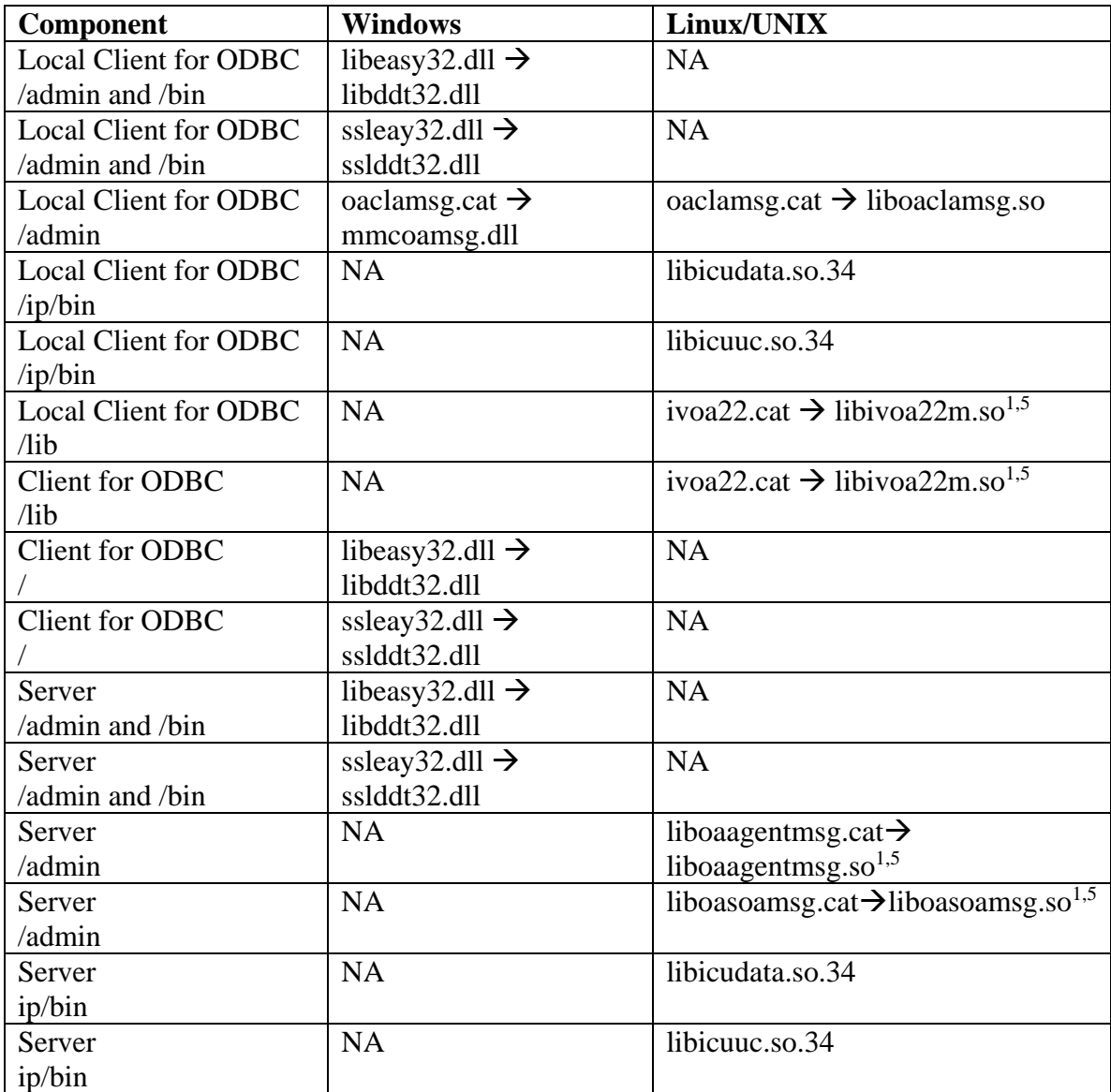

 $<sup>1</sup>$  .sl on HP-UX</sup>

<sup>2</sup> libivicu23.so only in lib in a 32-bit environment

<sup>3</sup> libddicu22.so only in lib64 in a 64-bit environment

<sup>4</sup> on AIX only

5 .a on AIX

# *Configuration Changes*

The ServiceMessageFile service attribute, which applies to Local ODBC Client for ODBC and OpenAccess SDK Server, should be set to point to the new file names for messages. The oadm\_ori.ini file has this entry setup correctly.

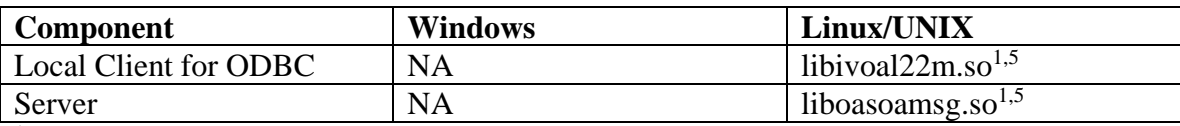

 $<sup>1</sup>$  .sl on HP-UX</sup>

<sup>2</sup> libivicu23.so only in lib in a 32-bit environment

<sup>3</sup> libddicu22.so only in lib64 in a 64-bit environment

<sup>4</sup> on AIX only

5 .a on AIX

# <span id="page-32-0"></span>**OpenAccess™ SDK Version 6.0 SP1**

# <span id="page-32-1"></span>**Highlights**

This section highlights what's new in OpenAccess SDK 6.0 SP1. If you are upgrading from 5.6 or earlier, read this section and then go to the OpenAccess SDK Version 6.0 Highlights section to learn about OpenAccess SDK 6.0 and how to upgrade to it from 5.6.

- **Local Client for ODBC and IP SDK on Linux and UNIX** The local client for ODBC and IP SDK is now supported on Linux and UNIX platforms in both 32-bit and 64-bit. In earlier releases, the local solution was only supported on Windows.
- **Support for embedding the OpenAccess SDK Server** The OpenAccess SDK Server can be embedded into a native or a Java process to allow the data processing to happen in the same address space as the data source.
- **Improved and extended branding support** Branding tools have been extended and improved to allow branding the ODBC and JDBC clients on all platforms, branding the Management Console and Command Line, and branding Interactive SQL. Branding tools are now installed as part of the SDK installation.
- **ODBC client exits** The ODBC client can be configured to call a custom SQLDriverConnectW and SQLConnectW function to allow additional processing to be done on the client side before processing the connection.
- **Customizable run-time installers** Customizable run-time installers support the creation of run-time installers for ODBC client and OpenAccess Server on Windows. This feature allows installers to be created by editing a text file to change name of the product and other properties. The customizable run-time installers are installed as part of the SDK.
- **Universal platform license keys** A single license key can enable the use of the ODBC client or the Server on every supported platform. In earlier releases, a unique key was required for each platform. Please contact customer support to obtain these new keys.
- **Cursor based processing of stored procedure results** Results from a stored procedure can be returned in cursor mode. In earlier releases, the complete results from a stored procedure were collected in memory before sending them to the client.
- **Cursor based processing of aggregates** Results from GROUP BY queries are sent to the client as soon as the number of groups specified by the fetch block size is collected in memory. In earlier releases, all groups were brought into memory before sending to the client and this limited the size of the GROUP BY results that could be handled.
- **Configuration parameters are centralized** All configuration parameters are now stored in the OpenAccess SDK Configuration file oadm.ini and managed using the OpenAccess SDK Manager. In earlier releases, the configuration parameters for the OpenAccess SDK Server were stored in both the oadmi.ini file that is managed using the OpenAccess SDK Manager and in the oasql.ini file which had to be manually edited.

# <span id="page-33-0"></span>**Upgrading from OpenAccess™ SDK 6.0 to 6.0 SP1**

This section provides details for upgrading from the OpenAccess SDK Version 6.0 GA release to the 6.0 SP1 release. If you are upgrading from 5.6 or earlier, go to the section upgrading from OpenAccess SDK Version 5.6 to 6.0 and then refer to this section to make the changes to get to 6.0 SP1. Continue on to the instructions for [Upgrading from OpenAccess SDK 6.0 SP1 to SP3.](#page-28-0)

If you are implementing stored procedures, the IP code developed for OpenAccess SDK 6.0 GA requires modifications. Even if code change is not required, you must rebuild your IP for this new release. Installations for the OpenAccess SDK Server and the Local ODBC client must be modified for configuration changes.

Follow the instructions in the *OpenAccess SDK Installation Guide* to install the OpenAccess SDK components. Refer to the *OpenAccess SDK Administrator's Guide* for details on configuring the OpenAccess SDK components.

The following sections detail the changes for each of the different parts of the product. Parts that are not listed had no changes.

## <span id="page-33-1"></span>**Documentation**

The OpenAccess SDK documentation has not been modified for the SP1 release. All documentation changes are documented in the oareadme or this upgrade document.

# <span id="page-33-2"></span>**License Keys**

OpenAccess SDK Version 6.0 SP1 requires new 64-bit keys for using the Local Client for ODBC and IP SDK and the Server and IP SDK on a 64-bit platform. In earlier releases, one key could be used for both 32-bit and 64-bit platforms. Please contact customer support to obtain new keys.

New universal platform keys allow single key to be used instead of platform specific keys. If you are licensed for all GA platforms, then please contact customer support to obtain these new keys.

# <span id="page-34-0"></span>**Configuration Changes**

The OpenAccess SDK components no longer use the oasql.ini file for configuration parameters for the OpenAccess SDK SQL engine and for the interface to a third-party SQL engine. These parameters have been renamed and made part of the service attributes that are managed by the OpenAccess SDK Manager and stored in the oadm.ini file. The new service attributes are documented in the *OpenAccess SDK Administrator's Guide*.

If you are using non-default settings, then you must modify your installation scripts to add the service attributes using the OpenAccess SDK Manager instead of writing them into the oasql.ini file.

| <b>Entry name in OASQL.INI</b> | <b>Service Attribute</b>                |
|--------------------------------|-----------------------------------------|
| (In 6.0 GA and earlier)        | (OA 6.0 SP1)                            |
|                                |                                         |
| LogFileClose                   | ServiceIPLogFileClose                   |
|                                |                                         |
| LogFileMaxSize                 | ServiceIPLogFileMaxSize                 |
| CacheBlockSize                 | ServiceSQLDiskCacheBlockSize            |
|                                | ServiceSQLDiskCacheMemSize              |
| CacheMemSize                   |                                         |
| CacheOptions                   | ServiceSQLDiskCachePath,                |
|                                | ServiceSQLDiskCacheInitialSize,         |
|                                | ServiceSQLDiskCacheIncrementSize,       |
|                                | ServiceSQLDiskCacheMaxSize,             |
|                                | ServiceSQLDiskCacheDataBlockSize        |
|                                |                                         |
| ConfigureSQLLimits             | ServiceSQLConfigureSQLLimits            |
| CustomErrorFile                | ServiceSQLCustomErrorFile               |
| FETCHBLOCK_SIZE                | ServiceSQLFetchBlockSize                |
|                                |                                         |
| IPMessagePrefix                | ServiceSQLIPMessagePrefix               |
|                                |                                         |
| JOINBLOCK_SIZE                 | ServiceSQLJoinBlockSize                 |
| JoinInQueryOrder               | ServiceSQLJoinInQueryOrder              |
|                                |                                         |
| JoinOrderUsingSearchCondition  | ServiceSQLJoinOrderUsingSearchCondition |
| PageSize                       | ServiceSQLXmPageSize                    |
| QueryMaxSize                   | ServiceSQLQueryMaxSize                  |

**Table 1: Mapping from oasql.ini Entries to Service Attributes**

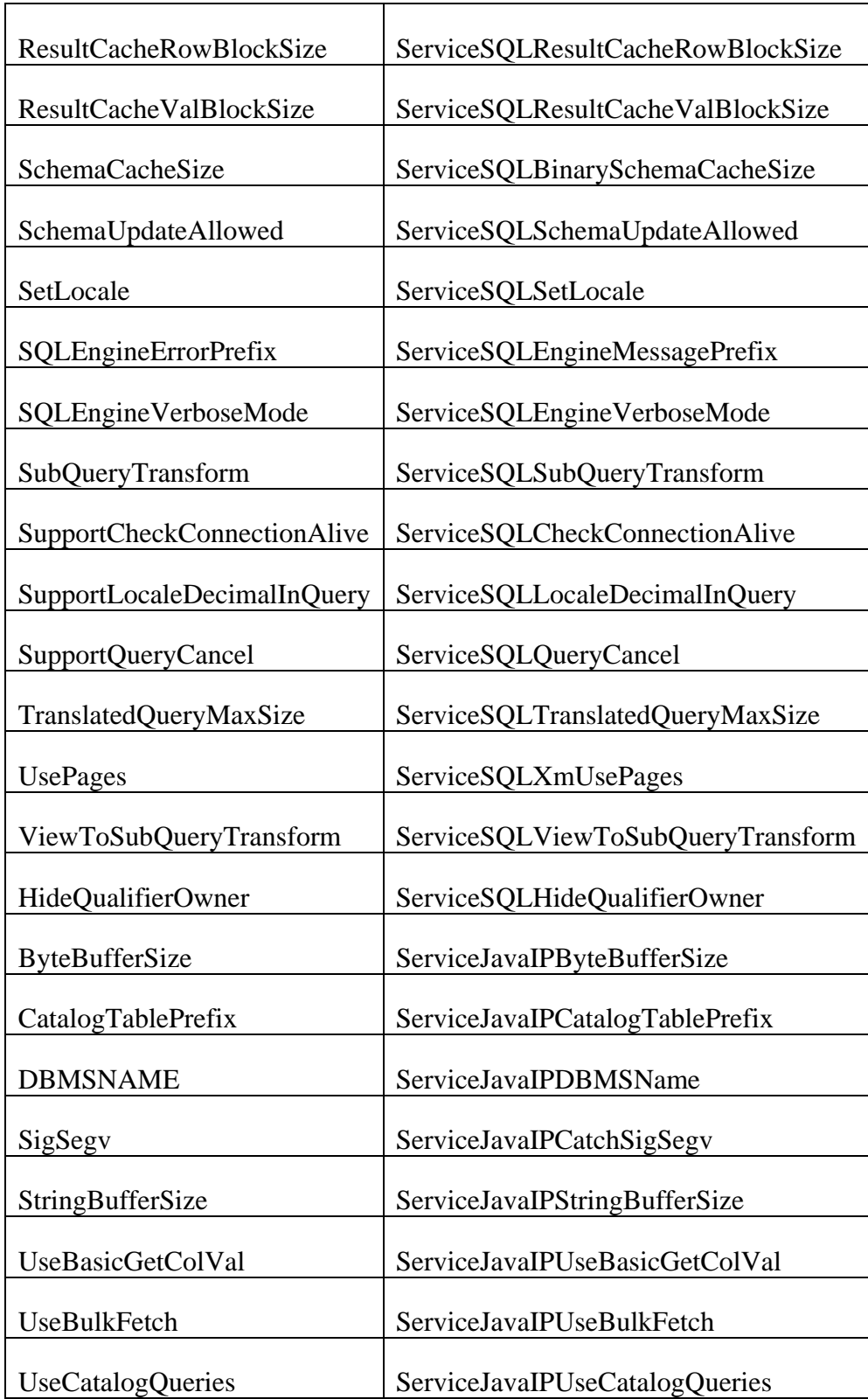

# <span id="page-36-0"></span>**C/C++ IP for OpenAccess™ SDK SQL Engine**

Summary of changes:

- IP API function OAIP\_procedure has a new argument iType to allow the stored procedure to work in cursor mode. Refer to the README for details.
- IP API function OAIP\_procedure\_dynamic argument iType has additional values DAM\_FETCH and DAM\_CLOSE. Refer to the README for details.
- Added functions to the SQL Engine API to support BIGINT data type. See the README for details.

Refer to the *OpenAccess SDK SQL Engine Programmer's Reference for C/C++* for details on setting up the environment to code your IP. Once you have set up the environment, copy your IP code over to the new folder and make changes as described in the following sections.

# *IP API Changes*

Arguments to OAIP\_procedure have changed. See the README for details.

The iType argument to OAIP\_procedure\_dynamic takes additional values. See the README for details.

Function OAIP\_getInfo supports newly added options IP\_INFO\_VALIDATE\_SCALAR\_FUNC, IP\_INFO\_IN\_COND\_LIST\_NORMALIZATION\_LIMIT, and IP\_INFO\_VALIDATE\_QUERY\_SEMANTICS. See the README for details.

# <span id="page-36-1"></span>**Java IP for OpenAccess™ SDK SQL Engine**

Summary of changes:

- IP API method ipProcedure has a new argument iType to allow the stored procedure to work in cursor mode. Refer to the README for details.
- IP API method ipProcedureDynamic argument iType has additional values DAM\_FETCH and DAM\_CLOSE. Refer to the README for details.
- Added functions to the SQL Engine API to support BIGINT data type. See the README for details.

Refer to the *OpenAccess SDK SQL Engine Programmer's Reference for Java* for details on setting up the environment to code your IP. Once you have set up the environment, copy your IP code over to the new folder and make changes as described in the following sections.

# *IP API Changes*

Arguments to ipProcedure have changed. See the README for details.

The iType argument to ipProcedureDynamic takes additional values. See the README for details.

Method ipGetInfo supports newly added options IP\_INFO\_VALIDATE\_SCALAR\_FUNC, IP\_INFO\_IN\_COND\_LIST\_NORMALIZATION\_LIMIT, and IP\_INFO\_VALIDATE\_QUERY\_SEMANTICS. See theREADME for details.

# <span id="page-37-0"></span>**.NET IP for OpenAccess™ SDK SQL Engine**

Summary of changes:

- IP API method ipProcedure has a new argument iType to allow the stored procedure to work in cursor mode. Refer to the README for details.
- IP API method ipProcedureDynamic argument iType has additional values DAM\_FETCH and DAM\_CLOSE. Refer to the README for details.
- Added functions to the SQL Engine API to support BIGINT data type. See the README for details.

Refer to the *OpenAccess SDK SQL Engine Programmer's Reference for Java* for details on setting up the environment to code your IP. Once you have set up the environment, copy your IP code over to the new folder and make changes as described in the following sections.

# *IP API Changes*

Arguments to ipDynamic have changed. See the README for details.

The iType argument to ipProcedureDynamic takes additional values. See the README for details.

Method ipGetInfo supports newly added options IP\_INFO\_VALIDATE\_SCALAR\_FUNC, IP\_INFO\_IN\_COND\_LIST\_NORMALIZATION\_LIMIT, and IP\_INFO\_VALIDATE\_QUERY\_SEMANTICS. See the README for details.

# <span id="page-37-1"></span>**Branding and Distribution**

Branding tools are now installed along with the SDK components. Refer to the *OpenAccess SDK Distribution Guide* for more details. In earlier releases, the branding tools had to be downloaded from the OEM ftp site.

Customizeable run-time installers are installed along with the SDK components. Refer to the *OpenAccess SDK Distribution Guide* for more details.

# <span id="page-38-0"></span>**OpenAccess SDK™Version 6.0**

# <span id="page-38-1"></span>**Highlights**

- **Completely new clients, server, and wire-level protocol** OpenAccess™ SDK 6.0 leverages the industrial-strength technology of DataDirect Technologies® to provide a custom driver development kit with parts that contain technologies from the DataDirect Connect and SequeLink product families. These are the products that are used by millions of users to connect to Oracle, DB2, SQL Server, and other databases.
- **100% Java JDBC driver** The JDBC client is 100% Java and JDBC 3.0 compliant.
- **100% managed code ADO.NET provider** The ADO.NET provider is 100% managed code and ADO.NET 1.1 compliant.
- **High-level of compliance to standards**  The clients have been implemented for extensive coverage of the respective standard and verified for compliance by using DataDirect's extensive test suites.
- **Java on 64-bit platforms** Writing an IP in Java is now supported on 64-bit HP-UX, AIX, Solaris, Linux, and Windows.
- **Management Console and Agent** The OpenAccess SDK Server can now be managed from a remote Windows-based management console or a command line.
- **SSL** OpenAccess SDK 6.0 Version 6.0 implements the SSL protocol for data encryptions and key exchange. Previous releases supported the use of AES-128 algorithm for data encryption.
- **Process per connection support on Windows –** Earlier releases supported process per connection (forking) only on UNIX. Now on Windows and UNIX, you can configure the use of process per connection, thread per connection, or a thread pool.
- **Large file support for disk cache** Disk cache files can grow beyond 2 GB to allow processing larger queries.
- **Modular deployment –** The OpenAccess SDK SQL engine and the IP code are DLL/shared libraries. This modular architecture allows portions of a deployment to be upgraded without having to rebuild a single process that contains the SDK code and the custom IP code.

# <span id="page-38-2"></span>**Upgrading from OpenAccess™ SDK 5.6 to 6.0**

The OpenAccess SDK 6.0 Clients are not compatible with OpenAccess SDK 5.x Servers and OpenAccess SDK 5.6 Clients are not compatible with OpenAccess SDK 6.0 Servers. You must upgrade both the OpenAccess SDK Client and OpenAccess SDK Server to OpenAccess SDK 6.0.

Follow the instructions in the *OpenAccess SDK Installation Guide* to install the OpenAccess SDK Server and IP SDK and the client. Refer to the *OpenAccess SDK Administrator's Guide* for details on configuring the OpenAccess SDK Server to use your IP.

Although many parts of the OpenAccess SDK 6.0 are new, the API for the IP and the API for the OpenAccess SDK SQL engine (previously referred to as the DAM) for most part remain unchanged. The following sections detail the changes for each of the different configurations.

# <span id="page-39-0"></span>**Configuration Changes**

The OpenAccess SDK components no longer use the openrda.ini file for configuration parameters for the client and server components. All configuration parameters for the OpenAccess SDK SQL engine and for the interface to a third-party SQL engine have been renamed and made part of the Service attributes that are managed by the OpenAccess SDK Manager and stored in the oadm.ini file. The data source and server configuration information from oadrd.ini file has also been moved to the oadm.ini file. The new service attributes are documented in the *OpenAccess SDK Administrator's Guide*. For the mapping from the older names to the new Service attribute names, refer to the ["Configuration Changes"](#page-34-0) section under the "Upgrading from 6.0 to 6.0 SP1".

# <span id="page-39-1"></span>**C/C++ IP for OpenAccess™ SDK SQL Engine**

Summary of changes:

- IP API function names have changed and some take additional arguments.
- SQL engine API related to schema objects has changes to support Unicode for all fields.
- The IP must be compiled into a DLL (shared library on UNIX).

Refer to the *OpenAccess SDK SQL Engine Programmer's Reference for C/C++* for details on setting up the environment to code your IP. Once you have set up the environment, copy your IP code over to the new folder and make changes as described in the following sections.

# *IP API Changes*

The IP API now has pre-defined function names. In earlier releases, the IP used arbitrary function names and registered them with the OpenAccess SDK SQL engine using the ipRegisterInterface function. For example, the IP may have implemented a function called myConnect and registered as the IP CONNECT operation. The IP must now implement OAIP\_connect() function and export it. Refer to the *OpenAccess SDK SQL Engine Programmer's Reference for C/C++* for details on for the IP API function names.

Your IP code must be changed to use the IP API function names detailed in Chapter 2 of the *OpenAccess SDK SQL Engine Programmer's Reference for C/C++*.

Remove ipRegisterInterface as it is no longer called.

The arguments to functions OAIP\_connect(W), OAIP\_dcl, and OAIP\_ddl have changed. OAIP\_connect has additional arguments for the custom connection and IP properties. OAIP\_dcl and OAIP\_ddl can now return the number of rows affected.

The OAIP\_getInfo and OAIP\_setInfo work with short and int data types instead of Uint16 and Uint32 data types. Modify your OAIP\_getInfo and OAIP\_setInfo functions to cast the pInfoValue accordingly.

Update IP\_SUPPORT\_ARRAY (*xxx*\_support\_array) to set default values for new options. Add new entries to *xxx*\_support\_array after IP\_SUPPORT\_BLOCK\_JOIN. Refer to the 6.0 samples for updated support array settings.

Arguments to OAIP\_procedure have changed. See the README for details.

The iType argument to OAIP\_procedure\_dynamic takes additional values. See the README for details.

# *SQL Engine API Changes*

In calls to dam\_addError, use DAM\_IP\_ERROR for error index.

The functions used to add schema objects now use Unicode strings for fields such as TableType, Remarks. The following functions have been changed to have all Unicode strings:

- dam add damobj tableW, dam add damobj columnW, dam add damobj procW
- dam\_add\_damobj\_proc\_columnW, dam\_set\_damobj\_tableW
- dam set damobj columnW, dam set damobj procW, dam set damobj proc columnW

Table schema object does not use the table\_struct field.

dam\_set\_damobj\_table() does not have an argument for table\_struct.

Changes to Info Types in the dam\_getInfo:

- Use DAM\_INFO\_OASQL\_INI instead of DAM\_INFO\_OPENRDA\_INI
- DAM\_INFO\_CONNECT\_STRING is not supported as Connect string is passed to the OAIP\_connect(W)

Functions that return information about tables now use OAWCHAR for fields that were char \*:

- dam\_describeTableW pTablePath argument is OAWCHAR  $*$
- damex describeTableW pTablePath argument is OAWCHAR  $*$
- dam\_describeJoinTableW pTablePath argument is OAWCHAR  $*$
- dam\_describeTableByProcessOrderW pTablePath argument is OAWCHAR \*

dam\_describeColDetail – piSortOrder, piFuncType, piIndexType are removed.

# *The IP is compiled into a DLL/Shared Library*

The IP code is now compiled into a DLL for Windows and a shared library for UNIX. The OpenAccess SQL Engine loads the IP module dynamically. In earlier releases, the IP code was linked with OpenAccess SDK libraries to create an executable (or a DLL for a local solution).

Your build files must be changed to build and place the IP module in *install dir/ip/bin* folder. Start with the project/make files in the *install\_dir*/ip/oac/template\_c or *install\_dir/ip/oac/template\_cpp.* On certain platforms, including AIX and Windows, an export file must be modified to list all the IP API functions the IP is implementing. See the sample

export file (.def file on Windows and .exp file on AIX) that is included with the SDK.

On Windows, the following preprocessor definitions must be used when building the IP sources:

WIN32, LINT ARGS, USE DLL, IMPORTDLL

Version 5.6 required only WIN32 and LINT\_ARGS preprocessor definitions to be used.

Refer to the *OpenAccess SDK Administrator's Guide* for details on the configuration parameters that control the loading of the IP module.

# <span id="page-41-0"></span>**C/C++ IP for Third-party SQL Engine (previously referred to as SQL IP)**

Summary of changes:

- The IP API for implementing an interface to a third-party SQL engine has changed and requires the IP code to be modified.
- The IP must now be compiled into a DLL (shared library on UNIX).
- Data source information is now read from calls into OASOLIP get ds info, instead of from oainfo.ini or OA\_INFO table.
- Schema queries are mapped to calls into the IP API.
- IP API uses type defines in function declarations for example, OADS\_INTEGER instead of int.
- OpenAccess SDK Version 5.6 IP API functions sqlip set info and sqlip get info have been split into separate functions for data source, connection, and statement level options.
- The data types BIT and TINYINT have been added.

See *install\_dir*/ip/oasqlip/oaodbc for an example that implements the modified IP API. It contains code to support both the use of metadata tables and ODBC API for retrieving schema information. Refer to the *OpenAccess SDK Third-party SQL Engine Programmer's Guide and Reference* for details on setting up to implement an IP in C or C++ and the IP API that must be implemented.

# *IP is compiled into a DLL/Shared Library*

The IP code must be compiled into a DLL for Windows and a shared library for UNIX. The OpenAccess SDK Server loads the IP module dynamically. In earlier releases, the IP code was linked with OpenAccess SDK libraries to create an executable (or a DLL for a local solution).

Your build files must be changed to build and place the IP module in the *install\_dir/ip/bin* folder. Start with the project/make files in the *install dir/ip/oasqlip/oaodbc*. The oaodbc sample is an example of a third-party SQL Engine IP implemented using the ODBC API. On certain platforms, including AIX and Windows, an export file must be modified to list all the IP API functions the IP is implementing. See the sample export file (.def file on Windows and .exp file on AIX) that is included with the SDK.

On Windows, the following preprocessor definitions must be used when building the IP sources:

WIN32, LINT ARGS, USE DLL, IMPORTDLL

Version 5.6 required only WIN32 and LINT\_ARGS preprocessor definitions to be used.

# *IP API Changes*

All the IP API function names now begin with OASQLIP instead of sqlip. For example, sqlip\_alloc\_connect is now OASQLIP\_alloc\_connect.

IP API arguments are defined in terms of typedefs like OADS\_INTEGER and OADS SMALLINT. Change your IP code to use these typedefs in the function declarations. The following functions have been added (see oaodbc sample for their details):

- OASOLIP get ds info Use in place of queries to OA\_INFO or reading from oainfo.ini.
- OASQLIP get connect info Retrieve connections level options.
- OASQLIP\_set\_connect\_info Set connection level options.
- OASQLIP\_get\_stmt\_info Retrieve statement level options.
- OASQLIP\_set\_stmt\_info Set statement level options.
- OASQLIP cancel Cancel a running query.
- OASQLIP\_get\_colattr Retrieve column attributes that in OpenAccess SDK Version 5.6 were returned by get\_colspec.
- OASQLIP\_free\_colval This function is called after a call to OASQLIP\_get\_colval and should free up the buffer in which the data was returned.

The following functions have been renamed:

• sqlip\_open\_cursor has been renamed to OASQLIP\_execute\_stmt but its functionality remains the same.

The following functions have been deleted:

- sqlip\_execute\_stmt.
- sqlip\_is\_cursor\_open.
- sqlip\_declare\_cursor.
- sqlip\_set\_info has beeen split into OASQLIP\_set\_connect\_info, OASQLIP\_set\_stmt\_info.
- sqlip\_get\_info has been split into OASQLIP\_get\_ds\_info, OASQLIP\_get\_connect\_info, and OASQLIP\_get\_stmt\_info.

The following functions have changes in their arguments:

- OASQLIP\_alloc\_connect First argument SQLS\_HDBC replaced with OADS\_HDBC.
- OASOLIP connect iAccessMode and pSqlSecData removed. Other arguments renamed to match corresponding configuration attribute names.
- OASOLIP get colspec arguments piMantissaPrecision, piMaxExponent, pMemTree, pColAttributes, and piFags have been removed. Column attributes are now returned by the newly added OASQLIP get colattr function. The following functions must be modified to handle added data types BIT and TINYINT:
- OASQLIP\_init\_params add cases for XO\_TYPE\_BIT and XO\_TYPE\_TINYINT.
- OASQLIP get colval return values for column of type XO\_TYPE\_BIT and XO\_TYPE\_TINYINT as a char.

The following functions have been added:

- OASQLIP\_set\_connect\_info
- OASQLIP set stmt info
- OASQLIP\_get\_colattr
- OASQLIP cancel

# *Schema Access*

Client requests for metadata result in a call to a metadata IP API call. For example, a client request for a list of tables results in a call to IP API function OASQLIP\_tables. This function must return a result set that matches the schema documented for OA\_TABLES in the *OpenAccess SDK Third-Party SQL Engine Programmer's Guide and Reference*.

Version 5.6 and earlier releases of OpenAccess SDK clients turned calls like SQLTables() into queries on metadata table OA\_TABLES. Code was supplied that would allow these types of queries to be parsed and then mapped into function calls into the backend.

If your IP used this approach, then you can reuse those functions directly. If you relied on metadata tables to supply the metadata information, then you must convert calls to metadata IP API function such as OASQLIP\_tables into a query on a view or table OA\_TABLES. You can do this by using the code supplied in the odbcschema.c file that is installed as part of the oaodbc example in *install\_dir*/ip/oasqlip/oaodbc.

If you are using metadata tables:

- Columns have been added to OA\_TYPES, OA\_COLUMNS, OA\_PROCEDURECOLUMNS, and OA\_FKEYS metadata tables. Refer to the *OpenAccess SDK Third-Party SQL Engine Programmer's Guide and Reference* for changes in OA\_COLUMNS, OA\_PROCEDURECOLUMNS, OA\_FKEYS, and OA\_TYPES tables. You must expose these additional columns and populate them with appropriate data. If your data source does not support Unicode column types, then you can map all WVARCHAR column type to VARCHAR.
- Use the code in odbcschema.c to handle metadata IP API calls. Refer to the oaodbc sample for an implementation. The oaodbc sample maps metadata calls to queries on metadata tables that are implemented as defined in our documentation as well as ODBC 3.0 specifications. Your IP must support: OASQLIP\_catalogs, OASQLIP\_schemas, OASQLIP\_tabletypes, OASQLIP tables, OASQLIP columns, OASQLIP\_statistics, OASQLIP\_procedures, OASQLIP\_procedurecolumns, OASQLIP specialcolumns, OASQLIP foreignkeys, OASQLIP primarykeys, and OASQLIP\_types.

# <span id="page-43-0"></span>**Java IP for OpenAccess™ SDK SQL Engine**

Summary of changes:

- Argument types and number to some of the methods in the oajava.sql.ip interface have changed.
- Argument types to some of the SQL engine (JDAM) methods have changed.
- Package name is changed from oajava.ip to oajava.{example}.

# *IP API Changes*

Many methods that formerly took int type arguments now take the long type argument. This change was made to support 64-bit. All changed arguments are listed in blue.

Additional arguments:

• ipConnect – additional arguments public int ipConnect(long tmHandle,long dam\_hdbc,String sDataSourceName, String sUserName, String sPassword, String sCurrentCatalog, String sIPProperties, String sIPCustomProperties)

- ipDDL public int ipDDL(long dam\_hstmt, int iStmtType, xo\_int piNumResRows)
- $\bullet$  ipDCL public int ipDCL(long dam\_hstmt, int iStmtType, xo\_int piNumResRows)
- ipProcedure public int ipProcedure(long dam\_hstmt, int iType, xo\_int piNumResRows)

Change from int to long for handles:

- ipDisconnect public int ipDisconnect(long dam hdbc)
- ipStartTransaction public int ipStartTransaction(long dam\_hdbc)
- ipEndTransaction public int ipEndTransaction(long dam\_hdbc,int iType)
- ipExecute public int ipExecute(long dam\_hstmt, int iStmtType, long hSearchCol,xo\_int piNumResRows)
- ipSchema public int ipSchema(long dam\_hdbc,long pMemTree,int iType, long pList, Object pSearchObj)
- ipProcedure public int ipProcedure(long dam\_hstmt, int iType, xo\_int piNumResRows)
- ipNative public int ipNative(long dam\_hstmt, int iCommandOption, String sCommand, xo\_int piNumResRows)
- ipProcedureDynamic public int ipProcedureDynamic(long dam\_hstmt, int iType, xo\_int piNumResRows)
- Scalar functions have long arguments public long ip\_func\_xxx(long hstmt,long pMemTree,long hValExpList)

Other changes:

Update ip\_support\_array to set default values for new options. Add new entries to ip\_support\_array after IP\_SUPPORT\_BLOCK\_JOIN. Refer to 6.0 samples for updated support array.

```
private final int[] ip support array =0, /* IP SUPPORT XA \overline{\star}/
0, /* IP SUPPORT QUERY MODE SELECTION */
0, /* IP_SUPPORT_VALIDATE_SCHEMAOBJECTS_IN_USE */
        1, /* IP_SUPPORT_UNICODE INFO */
```
- ipGetInfo should return null to accept a default value instead of an empty string.
- When checking for valid handles, your code must check value to be non zero instead of checking for greater than zero  $(>0)$

```
if(hindex.getVal() != 0).
```
# *Changes to the SQL engine (JDAM) methods*

Every SQL engine (JDAM) method that takes or returns handles to OpenAccess SQL engine objects has been modified to use long instead of int or xo\_long instead of xo\_int. Please compile your code against the latest oasql.jar and fix these issues.

Refer to the *OpenAccess SDK SQL Engine Programmer's Reference for Java* for details on setting up the environment to code your IP.

Changes to constants:

- Option names for ipGetInfo have been renamed:
- IP\_INFO\_QUALIFIER\_NAME renamed as IP\_INFO\_QUALIFIER\_NAMEW IP\_INFO\_OWNER\_NAME renamed as IP\_INFO\_OWNER\_NAMEW
- Arguments to dam\_addError have changed. Use DAM\_IP\_ERROR for error index in dam\_addError

Changes to Schema methods:

- Schemaobj\_table: Table schema object no longer uses TableStruct field. The following methods no longer need the sTableStruct argument:
- constructor has one less argument

SetObjInfo has one less argument

Change to tracing methods:

• tm\_trace method is no longer supported. Use the trace method.

# <span id="page-46-0"></span>**Java IP for Third-party SQL engine (previously referred to as SQL IP)**

Summary of changes:

- The IP API for implementing an interface to a third-party SQL engine has changed and requires the IP code to be modified.
- Data source information is not longer read from oainfo.ini or OA\_INFO table but from calls into sqlipGetDSInfo.
- Schema information can be supplied using schema methods or by populating OpenAccess specific schema tables in the underlying database.
- Added data types BIT and TINYINT.
- sqlipGetInfo and sqlipSetInfo have changed arguments.

A fully functioning sample OAJAVA is installed in *install\_dir*/ip/oasqlip/oajava. The oajava sample is an example of a third-party SQL Engine IP implemented using the JDBC API.

For more information, refer to the *OpenAccess SDK Third-party SQL Engine Programmer's Guide and Reference*.

## *IP API Changes*

The following functions have been added (see oajava sample for their details):

- sqlipGetDSInfo: used in place of queries to OA\_INFO or reading from oainfo.ini for SQLGetInfo type of calls.
- sqlipGetColAtt: retrieves column attributes that in version 5.6 were returned by sqlipGetColspec.

The following functions have been renamed:

 sqlipOpenCursor has been renamed to sqlipExecuteStmt but its functionality remains the same.

The following functions have been deleted:

sqlipIsCursorOpen

The following functions have changes in their arguments:

- sqlipGetColspec: arguments piMantissaPrecision, piMaxExponent, pMemTree, pColAttributes, and piFags have been removed. Column attributes are now returned by the newly added sqlipGetColattr method.
- sqlipConnect: data source name and custom IP properties are passed in as arguments.
- sqlipSetInfo: arguments have changed.

The following functions need to be modified to handle added data types BIT and TINYINT:

- sqlipInitParam: add cases for XO\_TYPE\_BIT and XO\_TYPE\_TINYINT
- sqlipGetColVal: return values for column of type XO\_TYPE\_BIT and XO\_TYPE\_TINYINT as short int.
- sqlipFetchRowsInBuffer: return values for column of type XO\_TYPE\_BIT and XO\_TYPE\_TINYINT as short int.

## *Schema Access*

Client requests for metadata result in a call to a metadata IP API call. For example, a client request for a list of tables results in a call to IP API function sqlipTables. This function must return a result set that matches the schema documented for OA\_TABLES in the *OpenAccess SDK Third-Party SQL Engine Programmer's Guide and Reference*.

Version 5.6 and earlier releases of the OpenAccess SDK clients changed calls such as SQLTables() into queries on metadata table OA\_TABLES. Code was supplied that allowed these types of queries to be parsed and then mapped into function calls to the backend data source. If your IP used this approach, then you can reuse those functions directly. The service attribute ServiceJavaIPUseCatalogQueries controls whether functions such as sqlipTables() is called or whether a query SELECT … FROM oa\_tables … is created.

If you are using metadata tables:

• Columns have been added to OA\_TYPES, OA\_COLUMNS, OA\_PROCEDURECOLUMNS, and OA\_FKEYS metadata tables. Refer to the Schema Objects section in the *OpenAccess SDK Third-Party SQL Engine Programmer's Guide and Reference* for changes in OA\_COLUMNS, OA\_PROCEDURECOLUMNS, OA\_FKEYS, and OA\_TYPES tables. You must expose these additional columns and populate them with appropriate data. If your data source does not support Unicode column types, then you can map all WVARCHAR column type to VARCHAR.

# <span id="page-47-0"></span>**.NET IP for OpenAccess™ SDK SQL engine**

Summary of changes:

- Argument types and number to some of the methods in the interface oanet.sql.ip have changed.
- The IP project needs to reference oadamipnet.dll and oanet.sql.ip files.
- The resulting IP module must be located in *install dir*\ip\bin.

# *IP API Changes*

Additional arguments:

ipConnect – additional arguments that include the data source name and custom IP connection properties

© 2016 Progress Software Corporation and/or its subsidiaries or affiliates. All rights reserved.

These materials and all Progress® software products are copyrighted and all rights are reserved by Progress Software Corporation. The information in these materials is subject to change without notice, and Progress Software Corporation assumes no responsibility for any errors that may appear therein. The references in these materials to specific platforms supported are subject to change.

Business Making Progress, Corticon, DataDirect (and design), DataDirect Cloud, DataDirect Connect, DataDirect Connect64, DataDirect XML Converters, DataDirect XQuery, Deliver More Than Expected, Icenium, Kendo UI, Making Software Work Together, NativeScript, OpenEdge, Powered by Progress, Progress, Progress Software Business Making Progress, Progress Software Developers Network, Rollbase, RulesCloud, RulesWorld, SequeLink, Sitefinity (and Design), SpeedScript, Stylus Studio, TeamPulse, Telerik, Telerik (and Design), Test Studio, and WebSpeed are registered trademarks of Progress Software Corporation or one of its affiliates or subsidiaries in the U.S. and/or other countries. AccelEvent, AppsAlive, AppServer, BravePoint, BusinessEdge, DataDirect Spy, DataDirect SupportLink, Future Proof, High Performance Integration, OpenAccess, ProDataSet, Progress Arcade, Progress Profiles, Progress Results, Progress RFID, Progress Software, ProVision, PSE Pro, SectorAlliance, Sitefinity, SmartBrowser, SmartComponent, SmartDataBrowser, SmartDataObjects, SmartDataView, SmartDialog, SmartFolder, SmartFrame, SmartObjects, SmartPanel, SmartQuery, SmartViewer, SmartWindow, WebClient, and Who Makes Progress are trademarks or service marks of Progress Software Corporation and/or its subsidiaries or affiliates in the U.S. and other countries. Java is a registered trademark of Oracle and/or its affiliates. Any other marks contained herein may be trademarks of their respective owners.

Please refer to the Release Notes applicable to the particular Progress product release for any third-party acknowledgements required to be provided in the documentation associated with the Progress product.

#### Third Party Acknowledgments:

One or more products in the Progress DataDirect OpenAccess v8.1 release includes third party components covered by licenses that require that the following documentation notices be provided. If changes in third party components occurred for the current release of the Product, the following Third Party Acknowledgements may contain notice updates to any earlier versions provided in documentation or README file.

Progress DataDirect OpenAccess v8.1 incorporates OpenLDAP v2.2.6 library. Such technology is subject to the following terms and conditions: The OpenLDAP Public License Version 2.8, 17 August 2003.

Redistribution and use of this software and associated documentation ("Software"), with or without modification, are permitted provided that the following conditions are met:

1. Redistributions in source form must retain copyright statements and notices,

2. Redistributions in binary form must reproduce applicable copyright statements and notices, this list of conditions, and the following disclaimer in the documentation and/or other materials provided with the distribution, and

3. Redistributions must contain a verbatim copy of this document.

The OpenLDAP Foundation may revise this license from time to time. Each revision is distinguished by a version number. You may use this Software under terms of this license revision or under the terms of any subsequent revision of the license. THIS SOFTWARE IS PROVIDED BY THE OPENLDAP FOUNDATION AND ITS CONTRIBUTORS ``AS IS'' AND ANY EXPRESSED OR IMPLIED WARRANTIES, INCLUDING, BUT NOT LIMITED TO, THE IMPLIED WARRANTIES OF MERCHANTABILITY AND FITNESS FOR A PARTICULAR PURPOSE ARE DISCLAIMED. IN NO EVENT SHALL THE OPENLDAP FOUNDATION, ITS CONTRIBUTORS, OR THE AUTHOR(S) OR OWNER(S) OF THE SOFTWARE BE LIABLE FOR ANY DIRECT, INDIRECT, INCIDENTAL, SPECIAL, EXEMPLARY, OR CONSEQUENTIAL DAMAGES (INCLUDING, BUT NOT LIMITED TO, PROCUREMENT OF SUBSTITUTE GOODS OR SERVICES; LOSS OF USE, DATA, OR PROFITS; OR BUSINESS INTERRUPTION) HOWEVER CAUSED AND ON ANY THEORY OF LIABILITY, WHETHER IN CONTRACT, STRICT LIABILITY, OR TORT (INCLUDING NEGLIGENCE OR OTHERWISE) ARISING IN ANY WAY OUT OF THE USE OF THIS SOFTWARE, EVEN IF ADVISED OF THE POSSIBILITY OF SUCH DAMAGE.

The names of the authors and copyright holders must not be used in advertising or otherwise to promote the sale, use or other dealing in this Software without specific, written prior permission. Title to copyright in this Software shall at all times remain with copyright holders. OpenLDAP is a registered trademark of the OpenLDAP Foundation.

Copyright 1999-2003 The OpenLDAP Foundation, Redwood City, California, USA. All Rights Reserved. Permission to copy and distribute verbatim copies of this document is granted.

Progress DataDirect OpenAccess v8.1 incorporates OpenSSL toolkit v1.0.2\_x. Such technology is subject to the following terms and conditions: LICENSE ISSUES ================ The OpenSSL toolkit stays under a dual license,  $=$  The OpenSSL toolkit stays under a dual license, i.e. both the conditions of the OpenSSL License and the original SSLeay license apply to the toolkit. See below for the actual license texts. Actually both licenses are BSD-style Open Source licenses. In case of any license issues related to OpenSSL please contact opensslcore@openssl.org. OpenSSL License ---------------

Copyright (c) 1998-2011 The OpenSSL Project. All rights reserved. Redistribution and use in source and binary forms, with or without modification, are permitted provided that the following conditions are met: 1. Redistributions of source code must retain the above copyright notice, this list of conditions and the following disclaimer. 2. Redistributions in binary form must reproduce the above copyright notice, this list of conditions and the following disclaimer in the documentation and/or other materials provided with the distribution. 3. All advertising materials mentioning features or use of this software must display the following acknowledgment: "This product includes software developed by the OpenSSL Project for use in the OpenSSL Toolkit. (http://www.openssl.org/)" 4. The names "OpenSSL Toolkit" and "OpenSSL Project" must not be used to endorse or promote products derived from this software without prior written permission. For written permission, please contact opensslcore@openssl.org. 5. Products derived from this software may not be called "OpenSSL" nor may "OpenSSL" appear in their names without prior written permission of the OpenSSL Project. 6. Redistributions of any form whatsoever must retain the following acknowledgment: "This product includes software developed by the OpenSSL Project for use in the OpenSSL Toolkit (http://www.openssl.org/)" THIS SOFTWARE IS PROVIDED BY THE OpenSSL PROJECT ``AS IS'' AND ANY EXPRESSED OR IMPLIED WARRANTIES, INCLUDING, BUT NOT LIMITED TO, THE IMPLIED WARRANTIES OF MERCHANTABILITY AND FITNESS FOR A PARTICULAR PURPOSE ARE DISCLAIMED. IN NO EVENT SHALL THE OpenSSL PROJECT OR ITS CONTRIBUTORS BE LIABLE FOR ANY DIRECT, INDIRECT, INCIDENTAL, SPECIAL, EXEMPLARY, OR CONSEQUENTIAL DAMAGES (INCLUDING, BUT NOT LIMITED TO, PROCUREMENT OF SUBSTITUTE GOODS OR SERVICES; LOSS OF USE, DATA, OR PROFITS; OR BUSINESS INTERRUPTION) HOWEVER CAUSED AND ON ANY THEORY OF LIABILITY, WHETHER IN CONTRACT, STRICT LIABILITY, OR TORT (INCLUDING NEGLIGENCE OR OTHERWISE) ARISING IN ANY WAY OUT OF THE USE OF THIS SOFTWARE, EVEN IF ADVISED OF THE POSSIBILITY OF SUCH DAMAGE.

===================================== This product includes cryptographic software written by Eric Young (eay@cryptsoft.com). This product includes software written by Tim Hudson (tjh@cryptsoft.com). - Original SSLeay License ----

Copyright (C) 1995-1998 Eric Young (eay@cryptsoft.com) All rights reserved. This package is an SSL implementation written by Eric Young (eay@cryptsoft.com). The implementation was written so as to conform with Netscapes SSL. This library is free for commercial and non-commercial use as long as the following conditions are aheared to. The following conditions apply to all code found in this distribution, be it the RC4, RSA, lhash, DES, etc., code; not just the SSL code. The SSL documentation included with this distribution is covered by the same copyright terms except that the holder is Tim Hudson (tjh@cryptsoft.com). Copyright remains Eric Young's, and as such any Copyright notices in the code are not to be removed. If this package is used in a product, Eric Young should be given attribution as the author of the parts of the library used. This can be in the form of a textual message at program startup or in documentation (online or textual) provided with the package. Redistribution and use in source and binary forms, with or without modification, are permitted provided that the following conditions are met: 1. Redistributions of source code must retain the copyright notice, this list of conditions and the following disclaimer. 2. Redistributions in binary form must reproduce the above copyright notice, this list of conditions and the following disclaimer in the documentation and/or other materials provided with the distribution. 3. All advertising materials mentioning features or use of this software must display the following acknowledgement: "This product includes cryptographic software written by Eric Young (eay@cryptsoft.com)" The word 'cryptographic' can be left out if the rouines from the library being used are not cryptographic related :-). 4. If you include any Windows specific code (or a derivative thereof) from the apps directory (application code) you must include an acknowledgement: "This product includes software written by Tim Hudson (tjh@cryptsoft.com)" THIS SOFTWARE IS PROVIDED BY ERIC YOUNG ``AS IS'' AND ANY EXPRESS OR IMPLIED WARRANTIES, INCLUDING, BUT NOT LIMITED TO, THE IMPLIED WARRANTIES OF MERCHANTABILITY AND FITNESS FOR A PARTICULAR PURPOSE ARE DISCLAIMED. IN NO EVENT SHALL THE AUTHOR OR CONTRIBUTORS BE LIABLE FOR ANY DIRECT, INDIRECT, INCIDENTAL, SPECIAL, EXEMPLARY, OR CONSEQUENTIAL DAMAGES (INCLUDING, BUT NOT LIMITED TO, PROCUREMENT OF SUBSTITUTE GOODS OR SERVICES; LOSS OF USE, DATA, OR PROFITS; OR BUSINESS INTERRUPTION) HOWEVER CAUSED AND ON ANY THEORY OF LIABILITY, WHETHER IN CONTRACT, STRICT LIABILITY, OR TORT (INCLUDING NEGLIGENCE OR OTHERWISE) ARISING IN ANY WAY OUT OF THE USE OF THIS SOFTWARE, EVEN IF ADVISED OF THE POSSIBILITY OF SUCH DAMAGE. The licence and distribution terms for any publically available version or derivative of this code cannot be changed. i.e. this code cannot simply be copied and put under another distribution licence [including the GNU Public Licence.]

Progress DataDirect OpenAccess v8.1 incorporates ICU v4.2.1. Such technology is subject to the following terms and conditions: ICU License - ICU 1.8.1 and later ICU License - ICU 1.8.1 and later COPYRIGHT AND PERMISSION NOTICE. Copyright (c) 1995-2010 International Business Machines Corporation and others. All rights reserved. Permission is hereby granted, free of charge, to any person obtaining a copy of this software and associated documentation files (the "Software"), to deal in the Software without restriction, including without limitation the rights to use, copy, modify, merge, publish, distribute, and/or sell copies of the Software, and to permit persons to whom the Software is furnished to do so, provided that the above copyright notice(s) and this permission notice appear in all copies of the Software and that both the above copyright notice(s) and this permission notice appear in supporting documentation. THE SOFTWARE IS PROVIDED "AS IS", WITHOUT WARRANTY OF ANY KIND, EXPRESS OR IMPLIED, INCLUDING BUT NOT LIMITED TO THE WARRANTIES OF MERCHANTABILITY, FITNESS FOR A PARTICULAR PURPOSE AND NONINFRINGEMENT OF THIRD PARTY RIGHTS. IN NO EVENT SHALL THE COPYRIGHT HOLDER OR HOLDERS INCLUDED IN THIS NOTICE BE LIABLE FOR ANY CLAIM, OR ANY SPECIAL INDIRECT OR CONSEQUENTIAL DAMAGES, OR ANY DAMAGES WHATSOEVER RESULTING FROM LOSS OF USE, DATA OR PROFITS, WHETHER IN AN ACTION OF CONTRACT, NEGLIGENCE OR OTHER TORTIOUS ACTION, ARISING OUT OF OR IN CONNECTION WITH THE USE OR PERFORMANCE OF THIS SOFTWARE. Except as contained in this notice, the name of a copyright holder shall not be used in advertising or otherwise to promote the sale, use or other dealings in this Software without prior written authorization of the copyright holder. All trademarks and registered trademarks mentioned herein are the property of their respective owners.